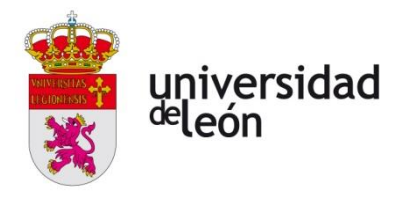

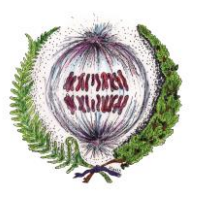

# **FACULTAD DE CIENCIAS BIOLÓGICAS Y AMBIENTALES DETERMINACIÓN DE ABUNDANCIA MINERAL EN IMÁGENES AHS (***AIR-BORNE HYPERSPECTRAL SCANNER***) MEDIANTE MÉTODOS DE DESMEZ-CLA ESPECTRAL**

# **MINERAL ABUNDANCES FROM AHS (***AIRBORNE HYPERSPECTRAL SCAN-NER***) IMAGES BY MEANS OF SPEC-TRAL UNMIXING TECHNIQUES**

**Autor:** Ander Urrestarazu Calvo

**Tutores:** Eduardo García Meléndez Montserrat Ferrer Juliá

## **GRADO EN CIENCIAS AMBIENTALES**

**Julio, 2022**

## **Índice:**

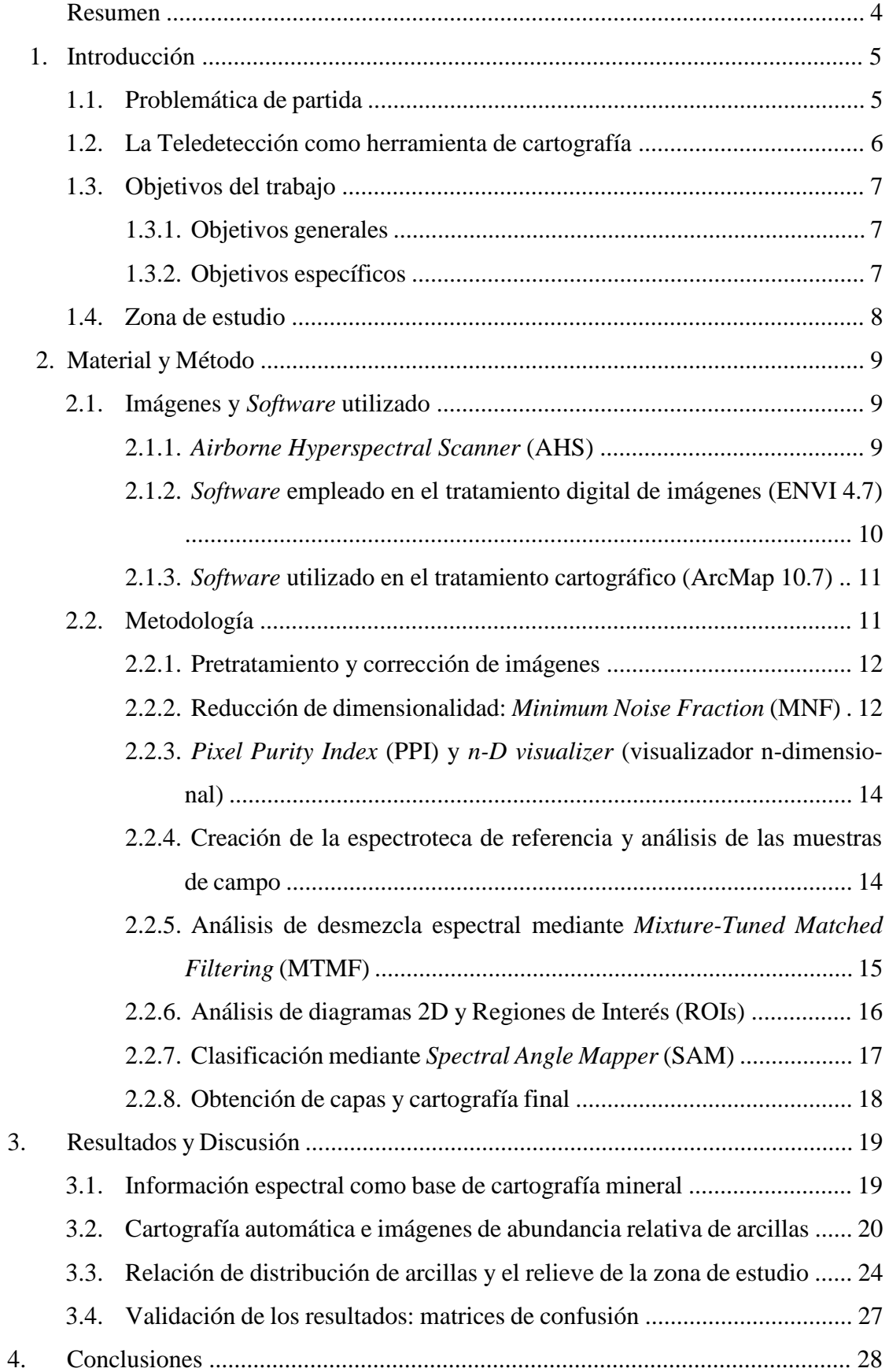

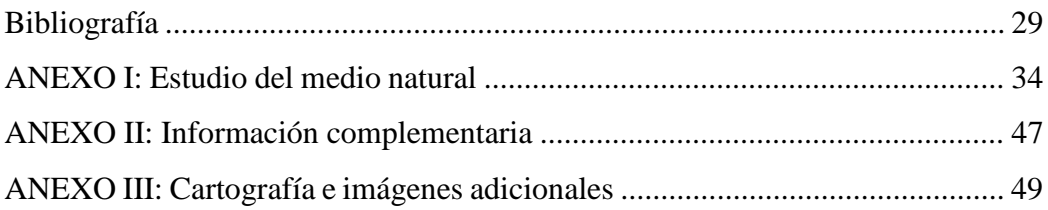

#### **Resumen:**

En el presente trabajo se analizaron imágenes tomadas con el sensor AHS (*Airborne Hyperspectral Scanner*) sobre la comarca de la Alta Sagra, en Toledo (España) para estudiar la distribución y abundancia de arcillas cuya presencia en la zona es previamente conocida. En concreto, se analizó la presencia de arcillas especiales (sepiolita y palygorskita), correspondientes a depósitos Miocenos en el sector este de la zona de estudio, y se complementó con el análisis de arcillas alumínicas (caolinita, illita y montmorillonita) correspondientes a los depósitos fluviales cuaternarios del sector oeste. Para ello, en primer lugar, se redujo la dimensionalidad de las imágenes mediante una transformación *Minimum Noise Fraction* (MNF). Posteriormente, el algoritmo *Pixel Purity Index* permitió identificar los píxeles más puros según su comportamiento espectral, para tomarlos como valores de referencia para la operación de desmezcla espectral, llamada *Mixture-Tuned Matched Filtering* (MTMF). Paralelamente, se realizó una clasificación automática del terreno con la herramienta *Spectral Angle Mapper* (SAM). El resultado fueron imágenes de abundancia relativa de cada mineral estudiado y un mapa de clases de arcillas, respectivamente. Las imágenes y datos obtenidos se ajustaron en gran medida a la descripción del mapa geológico y otros estudios previos, y las imágenes de abundancia de arcillas mostraron patrones de distribución explicables por la dinámica geológica y la geomorfología de la zona. En definitiva, el sensor AHS demostró su viabilidad para trabajos de exploración mineral y cartografía geológica, si bien es necesario seguir mejorando la tecnología de los sensores y mantener una supervisión humana sobre el proceso para aumentar la precisión de los resultados.

**Palabras clave:** *Airborne Hyperspectral Scanner*, arcillas magnésicas, Cuenca de Madrid, exploración mineral, Mioceno, *Mixture-Tuned Matched Filtering*.

#### *Abstract***:**

*In this paper, the Alta Sagra region in Toledo (Spain) was analysed through AHS (Airborne Hyperspectral Scanner) images in order to study the distribution and abundance of mineral clays, whose presence in the area had been previously detected. The study was specially focused on special clays (sepiolite and palygorskite), associated with Miocene deposits on the western side of the study area, and was completed with the analysis of aluminic clays (kaolinite, illite and montmorillonite) from Cuaternary deposits on the eastern side. First, a Minimum Noise Fraction (MNF) transformation was made to reduce data dimensionality. Later, the Pixel Purity Index (PPI) algorithm allowed to identify the purest pixels of the image based on their spectral behaviour, and those pixels were taken as a reference for subsequent transformations: a spectral unmixing transformation called Mixture-Tuned Matched Filtering (MTMF) and an automatic classification with the Spectral Angle Mapper (SAM) tool. The given results were images of relative abundance referred to each mineral and a classification map of clays, respectively. Overall, the final data agreed with the information exposed by the geological map and other previous studies, and the patterns showed in the abundance images could be explained by the geological and geomorphological dynamics of the area. In conclusion, the AHS sensor proved its utility on mineral exploration and geological mapping purposes, although it is still needed to improve the current techonology and maintain human supervision over the process to enhance the accuracy of the results.* 

*Keywords***:** *Airborne Hyperspectral Scanner, Madrid Basin, magnesian clays, mineral exploration, Miocene, Mixture-Tuned Matched Filtering*.

#### **1. Introducción**

#### **1.1. Problemática de partida.**

La región de la Sagra (Toledo), en la cuenca del Tajo, presenta de forma histórica una potente actividad minera en torno a la extracción de arcillas cerámicas para ladrillería (IGME, 1999). Tal es la actividad minera sobre estos yacimientos, que incluso en la actualidad constituye una de las principales actividades económicas de la región. Un ejemplo de ello es la creación en 2004 de un coto minero destinado a la explotación de dichas arcillas cerámicas o estructurales, el cual afecta a 16 municipios de la comarca y regula hasta 71 explotaciones de arcillas en la zona **(**Hernández, 2004).

No obstante, además de las llamadas arcillas comunes, en la comarca de la Sagra se pueden encontrar también arcillas especiales, las cuales presentan propiedades que permiten su aplicación en procesos industriales y fuera del sector de la construcción. Dentro de éstas cabe destacar las arcillas caoliníferas, las bentonitas, la sepiolita y la palygorskita (Andrade *et al.*, 2005). Todas ellas presentan propiedades fisicoquímicas muy interesantes a nivel industrial, por lo que cada vez son más utilizadas con fines adsorbentes y absorbentes (Rubio Pascual *et al.*, 2001), y su utilidad cada vez es mayor en una gran variedad de ámbitos (Díaz y Torrecillas, 2002). Existen a día de hoy numerosos estudios analizando la distribución y formación de dichas arcillas en la Cuenca de Madrid (García Romero *et al.,* 1988; Leguey *et al.,* 1989; Pozo y Casas, 1995); aunque sigue siendo un tema de debate, todos concluyen en su origen evaporítico a partir de materiales yesíferos y carbonatados miocénicos, generados a su vez en condiciones lacustres durante el Terciario.

La compleja distribución de arcillas en la zona y la variabilidad de sus yacimientos hacen necesaria la realización de prospecciones y calicatas a la hora de encontrar nuevos lugares de explotación. Por otro lado, las condiciones ambientales de la zona se caracterizan por un clima marcadamente mediterráneo y ambientes semiáridos, con escaso desarrollo del suelo y la vegetación y con una marcada estacionalidad en las precipitaciones, que pueden llegar a ser torrenciales. En este contexto, la exploración minera para la extracción de arcillas, cuyas prospecciones suponen importantes labores de sellado y destrucción del suelo, puede suponer un enorme impacto a nivel económico y ambiental,

acelerando los procesos erosivos de la región y pudiendo llegar a condicionar el resto de actividades económicas de la comarca en un futuro cercano.

#### **1.2. La Teledetección como herramienta de cartografía.**

Desde su concepción hasta nuestros días, la Teledetección ha probado su efectividad como herramienta de trabajo en cada vez más disciplinas, adaptándose en cada una de ellas según sus necesidades u objetivos. Más concretamente dentro del campo de las Ciencias de la Tierra, ha sido durante los últimos años una técnica cada vez más utilizada en la exploración geológica, con numerosos trabajos que avalan su aplicabilidad (Van der Meer *et al.*, 2012). Se trata de una técnica sostenible, pues permite la exploración mineral y de recursos naturales mediante procedimientos no invasivos, y que por tanto no generan ningún tipo de impacto directo sobre el medio natural. Varios estudios concluyen que la utilización de sensores hiperespectrales favorece la exploración mineral gracias al análisis de rasgos de absorción característicos en el infrarrojo cercano (VNIR) y el infrarrojo de onda corta (SWIR) sin necesidad de realizar un estudio minucioso en campo (Clark *et al.*, 1990; Notesco *et al.*, 2016; Van der Meer *et al.*, 2018), aunque la resolución espectral de los sensores juega un papel decisivo en la calidad del resultado final.

La metodología y procedimientos a seguir a la hora de analizar las imágenes dependerá en gran medida del medio por el que han sido obtenidas (imágenes aerotransportadas, imágenes de satélite, LIDAR…). Concretamente, para la exploración mineral de arcillas mediante imágenes hiperespectrales, el análisis se basa en el estudio de rasgos de absorción en puntos concretos del espectro (Gomez *et al.*, 2018). Dichos rasgos han sido muy analizados durante las últimas décadas en el VNIR y SWIR (Clark, 1999) y se conoce bien su implicación en la exploración mineral y la cartografía geológica. Peyghambari y Zhang (2021) afirman que los rasgos de absorción denotan la presencia de Al-OH entre 2,15 y 2,22 μm, Mg-OH entre 2,30 y 2,39 μm; y rasgos vibracionales en 1,03 y 0,64 μm indican la presencia de iones de hierro. Finalmente, la presencia de carbonatos suele reflejarse como un rasgo marcado en 2,35 μm. Otros estudios centrados en la detección de arcillas a través de sensores hiperespectrales (Garfagnoli *et al.*, 2012) también resaltan el papel clave de rasgos de absorción presentes en 2210 nm para la identificación de arcillas alumínicas como illita, montmorillonita y caolinita.

Por tanto, es posible a nivel técnico identificar la presencia de minerales alumínicos y/o magnésicos (como arcillas trioctaédricas, por ejemplo) gracias al análisis de los rasgos de absorción mencionados. No obstante, la cartografía de cualquier fenómeno natural vía imágenes requiere de una comprobación *in situ* o bien con información contrastada (Zuffardi, 1978), por lo que se sigue dependiendo de las fuentes tradicionales de información (mapas, memorias técnicas, prospecciones en puntos de interés…) y de posibles condicionantes que pueden dificultar la recopilación de datos en campo. Sin embargo, a medida que la tecnología permite el uso de sensores más sofisticados, la validación de los resultados cada vez requiere de menos comprobaciones, o incluso puede permitir el recabado de datos de una manera mucho más sencilla. A este respecto, Kruse y colaboradores (2003) lograron demostrar la viabilidad del sensor Hyperion para realizar cartografía mineral en zonas poco accesibles incluso para sensores aerotransportados como el sensor AVIRIS, mostrando valores más altos de proporción señal-ruido (S/R) o *Signal-to-Noise Ratio* (SNR), por lo que la calidad del resultado es mejor que con AVI-RIS.

#### **1.3. Objetivos del trabajo.**

Una vez definidas la problemática de partida, el estado del arte y el contexto actual de la zona de estudio escogida, se plantean los objetivos del trabajo que se desarrollan en los siguientes apartados.

#### **1.3.1. Objetivos generales.**

- Evaluar el potencial de la Teledetección hiperespectral como herramienta de cartografía mineral y exploración geológica.
- Establecer procedimientos de cartografía mineral mediante imágenes hiperespectrales en áreas mineralógicamente complejas.

#### **1.3.2. Objetivos específicos.**

- Obtener mapas de distribución y abundancia de las principales arcillas magnésicas presentes en el área de estudio.
- Evaluar la efectividad del sensor AHS para identificar arcillas con alto contenido en aluminio y magnesio.
- Analizar la relación entre la distribución espacial de los distintos materiales y los procesos y formas geomorfológicos observables en el terreno.

#### **1.4. Zona de estudio.**

La zona de estudio se ubica en el entorno de la subcuenca de Madrid, perteneciente a la Cuenca sedimentaria del Tajo, una zona donde se sabe de la presencia de arcillas magnésicas, principalmente sepiolita, palygorskita, saponita y estevensita (García Romero, 2004). A fin de conocer el estado natural de la zona de estudio, se realizó un pequeño estudio consultable en el Anexo I.

El área de estudio está localizada en la provincia de Toledo (España), y enmarcada en la comarca de la Alta Sagra, en los términos municipales de Borox, Esquivias, Numancia de la Sagra y Pantoja, con una superficie total aproximada de 49 kilómetros cuadrados. La Figura 1 muestra la situación y localización de la zona de estudio, enmarcada dentro de las hojas 605-I y 605-III del Mapa Topográfico Nacional a escala 1:25000 (MTN25), correspondientes a Illescas y Alameda de la Sagra, respectivamente (IGN, 2006). Para una mejor correlación con los mapas geológico y geomorfológico, también se puede recurrir a la hoja 605 del MTN50 correspondiente a Aranjuez (IGN, 2015).

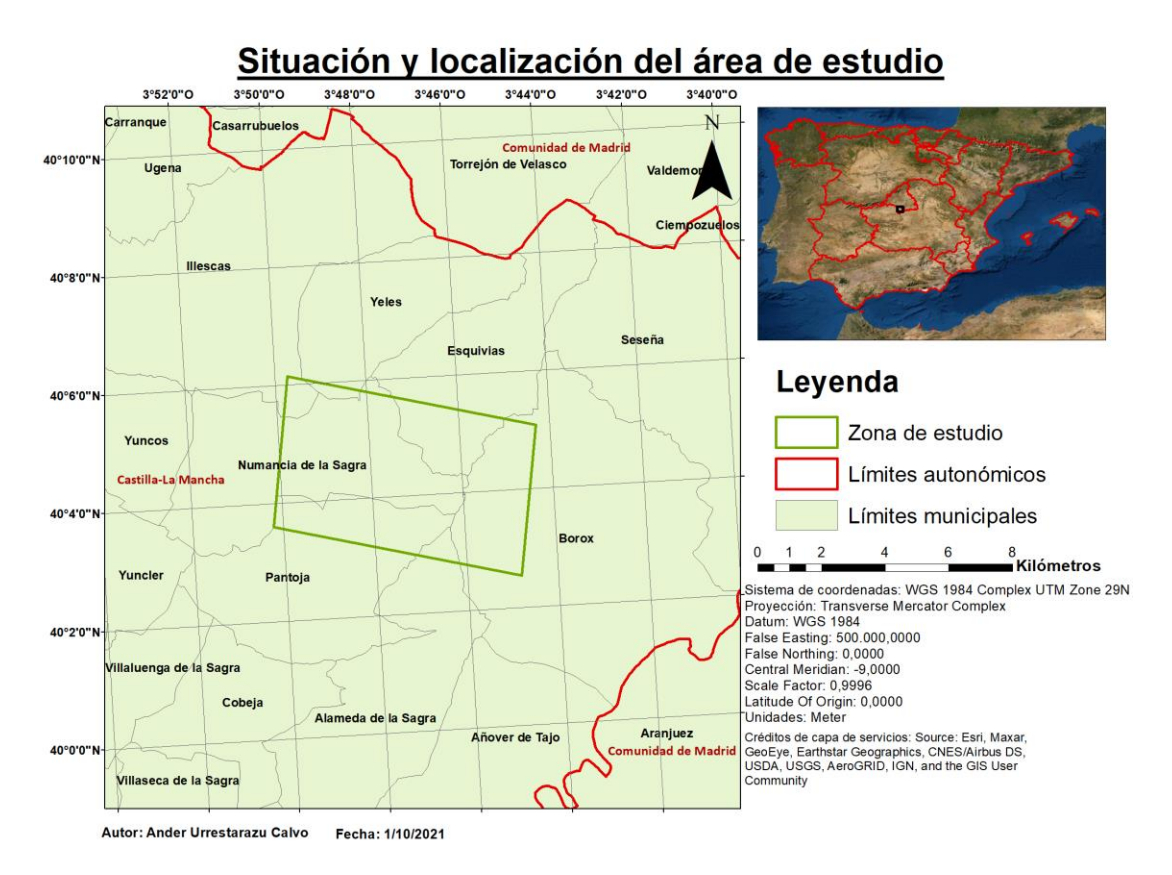

**Figura 1:** Mapa de situación y localización de la zona de estudio. Elaboración propia a partir de los datos del Instituto Geográfico Nacional.

#### **2. Material y Método**

#### **2.1. Imágenes y** *Software* **utilizado.**

#### **2.1.1.** *Airborne Hyperspectral Scanner* **(AHS).**

Tal y como indica su nombre, el AHS es un sensor hiperespectral aerotransportado, con un total de 80 bandas distribuidas en cinco puertos (espectrómetros) independientes, cada uno de los cuales proporciona un ancho de banda (FWHM) diferente, como se muestra en la Tabla 1. De esta forma, se obtienen imágenes dentro del rango del infrarrojo cercano (VNIR) e infrarrojo de onda corta (SWIR) con los espectrómetros 1, 2A y 2, y en el infrarrojo medio y térmico con el 3 y 4 respectivamente, rangos muy útiles, entre otros campos, para la cartografía mineral en tanto que permiten detectar rasgos de absorción característicos de muchos minerales.

| Espectrómetro     | $\mathbf{1}$<br>(VIS/NIR) | 2A            | <b>2 (SWIR1)</b>          | $3$ (MIR) | $4$ (TIR)         |
|-------------------|---------------------------|---------------|---------------------------|-----------|-------------------|
| Rango (µm)        | $0,43 - 1,03$             | $1,55 - 1,75$ | $1,97 - 2,54$             | $3,3-5,4$ | $8,2 - 12,7$      |
| $No$ de bandas    | 20                        | 1             | 37(22, 23,<br>24, 44, 46) | 7         | 10                |
| $FWHM$ ( $\mu$ m) | 0,028                     | 0,150         | 0,013                     | 0,300     | $0,400-$<br>0,500 |

**Tabla 1:** Características técnicas del sensor AHS. Entre paréntesis se muestran las bandas omitidas para el estudio por el elevado ruido que presentan sus datos. Adaptado de Prado *et al*. (2008).

La resolución espacial del sensor depende de varios factores como la altitud del vuelo del mismo, la velocidad de barrido o la amplitud radiométrica, si bien los valores normales oscilan en torno a 20 m. En la Tabla 2 aparecen reflejados los datos correspondientes al presente trabajo, que permiten una resolución espacial final de 5,49 m (3,45 m a la altura de vuelo normal). El AHS es un sensor de tipo *whiskbroom*; es decir, la toma de imágenes se produce de forma transversal respecto a la dirección de vuelo (*acrosstrack*). Por otro lado, su resolución radiométrica es de 12 bits.

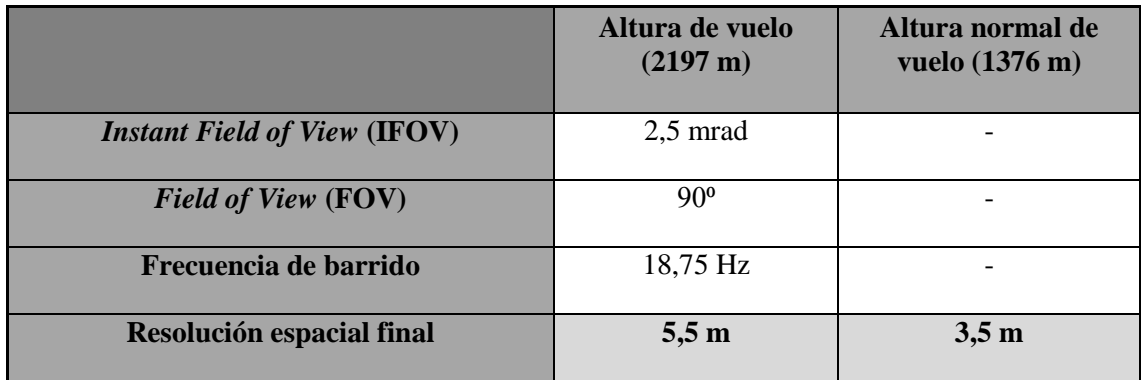

**Tabla 2:** Valores numéricos de los principales parámetros del sensor AHS respecto a la toma de las imágenes para el presente trabajo. Elaborada a partir de los datos del INTA (2018).

Las imágenes fueron tomadas el 12 de septiembre de 2018 en un vuelo realizado por el Área de Sistemas de Teledetección del Instituto Nacional de Técnica Aeroespacial (INTA, Ministerio de Defensa), en el marco del Proyecto de Investigación ISGEOMIN del Ministerio de Ciencia e Innovación, liderado por el Grupo Q-GEO de la Universidad de León. La aeronave CASA-212 despegó desde la base de Torrejón de Ardoz y realizó 12 pasadas con el sensor AHS. En la Tabla 3 aparecen las coordenadas de inicio y final de cada pasada. El vuelo se realizó a una altura superior a la altura normal de vuelo y no fue necesario realizar ninguna pasada adicional. No obstante, se detectaron resultados deficientes en varias bandas. El conjunto hiperespectral está formado por bandas numeradas entre la 1 y la 57, sin embargo, está en realidad constituido por 52, debido a la elevada cantidad de ruido presente en las bandas 22, 23, 24, 44 y 46. Al VNIR pertenecen las primeras 20 bandas, y al SWIR las 32 últimas (excluyendo el puerto 2A). Los puertos 3 y 4 del sensor no fueron utilizados en el trabajo puesto que no se corresponden ni con el VNIR ni con el SWIR.

#### **2.1.2.** *Software* **empleado en el tratamiento digital de imágenes (ENVI 4.7).**

ENVI es un conocido software informático desarrollado por L3Harris Geospatial y empleado para teledetección y procesamiento de imágenes. Contiene numerosas herramientas de edición, visualización, clasificación y análisis de imágenes que adaptan algoritmos y procedimientos científicos utilizados para la extracción de información geoespacial, por lo que es ampliamente utilizado junto con la plataforma ArcGIS al trabajar con formatos de archivos compatibles en ambos programas.

Para cumplir con los objetivos de este trabajo se empleó este software a la hora de aplicar la metodología propuesta más adelante. Además de las herramientas que pone a disposición del usuario, L3Harris Geospatial ofrece también hojas de ruta que enmarcan y definen de forma general el procedimiento de análisis a seguir en función del tipo de datos de entrada: imágenes multiespectrales, hiperespectrales, térmicas, LiDAR, etc.

#### **2.1.3.** *Software* **empleado en el tratamiento cartográfico (ArcMap 10.7).**

La plataforma ArcMap pertenece al software ArcGIS desarrollado por ESRI. Se trata de una plataforma clave a la hora de realizar cartografía de prácticamente cualquier tipo. En líneas generales, ArcMap trabaja con dos tipos de datos: datos vectoriales, contenidos en capas *shapefile*, y datos en píxeles, contenidos en capas ráster.

Este programa fue empleado únicamente en fases finales del trabajo, una vez obtenidas las imágenes de interés a partir de ENVI, con el fin de presentar los resultados en forma de mapas (ENVI también ofrece herramientas de creación de mapas, si bien son mucho menos versátiles y atractivas para el usuario). Dichas fases finales consistieron en una manipulación de las imágenes de abundancia a fin de mejorar su presentación de cara al resultado final del trabajo.

#### **2.2. Metodología.**

A día de hoy no existe un método estandarizado para la cartografía de arcillas mediante imágenes hiperespectrales, los estudios y artículos analizados emplean diversas técnicas que han probado su efectividad en la cartografía de minerales fácilmente identificables por sus curvas espectrales. Sin embargo, en este caso se busca la identificación de una serie de materiales con comportamiento espectral muy similar, y que además se encuentran muy mezclados en la mayor parte de la imagen. El método desarrollado para el presente trabajo, cuyo esquema general puede verse en la Figura 2, busca aplicar técnicas de clasificación con una supervisión mínima; es decir, se pretende cartografiar los minerales de interés de forma casi automática, siendo el propio programa informático el encargado de identificar las distintas cubiertas y de predecir las abundancias relativas de cada uno de los materiales mediante técnicas de *unmixing* o desmezcla espectral para los píxeles que presentan mezclas de cubiertas diferentes. A modo general, la metodología desarrollada rastrea la imagen e identifica los píxeles más "puros" (*endmembers*) representativos de las clases que se quieren representar, y a partir de ellos y de las curvas

espectrales de referencia, genera imágenes de abundancia relativa para cada material que pueden ser útiles para la exploración geológica. Dichas imágenes de abundancia no solo constituyen un recurso visual para comprender la distribución espacial de los minerales, sino que también contienen información en forma de datos numéricos que pueden ser analizados mediante técnicas estadísticas tradicionales.

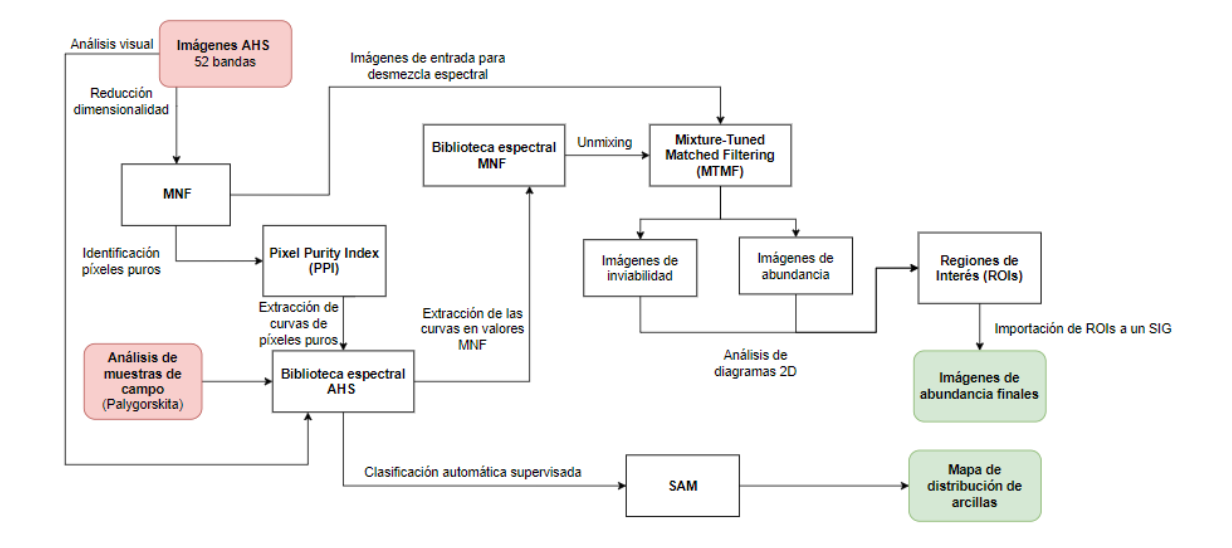

**Figura 2:** Diagrama de flujo de la metodología seguida en el trabajo. Elaboración propia.

#### **2.2.1. Pretratamiento y corrección de imágenes.**

Las imágenes tomadas por sensores hiperespectrales suelen estar afectadas por distintos tipos de distorsiones. Las imágenes AHS han sido preparadas mediante operaciones de pretratamiento por parte del INTA que han incluido:

- Correcciones atmosféricas mediante el programa ATCOR4, y basándose en muestras tomadas en campo ese mismo día con un espectrofotómetro, para obtener valores de reflectancia.
- Correcciones geométricas y georreferenciación mediante el uso de Modelos de Elevación Digital (MED).

#### **2.2.2. Reducción de la dimensionalidad:** *Minimum Noise Fraction* **(MNF).**

El primer paso en el tratamiento de imágenes hiperespectrales consiste en reducir la dimensionalidad de los datos para concentrar la información en menos bandas y reducir la carga computacional. La transformación empleada en este trabajo se denomina *Minimum Noise Fraction* (MNF).

Esta transformación consiste en un análisis multifactorial del conjunto de datos de entrada, similar al análisis de componentes principales (PCA), en el que se identifican píxeles de comportamiento espectral similar y se clasifican en distintos grupos. La diferencia con el PCA es que con la transformación MNF, además de clasificar los píxeles, se generan estadísticas del ruido de las imágenes, por lo que es posible eliminarlo y aumentar así la precisión de los resultados.

La transformación MNF se desarrolla en dos fases consecutivas:

- En la primera fase se realiza un *noise whitening* o eliminación de ruido. Para ello, se delimita un área homogénea dentro de la imagen, dentro de la cual el programa asigna un valor de ruido a cada píxel en función de la diferencia de señal que presenta con respecto a los píxeles adyacentes. Los valores de ruido asignados se extrapolan al conjunto de las imágenes para transformarlas en imágenes "sin ruido".
- En la segunda fase se realiza el análisis multifactorial propiamente dicho a partir de los componentes principales extraídos en la primera fase, y con el ruido ya eliminado. En esta fase, es posible determinar el número de bandas de las imágenes MNF de salida para extraer únicamente las que tienen información, prescindiendo de las que solo presentan ruido.

Sin embargo, a la hora de delimitar las bandas que contienen información de las que únicamente contienen ruido, es posible que se produzca cierta pérdida de información, en tanto que los límites entre una imagen con información y una con ruido no están marcados con precisión. Se debe analizar, por tanto, los autovalores o *eigenvalues* de las bandas para tomar un número de bandas adecuado, eliminando el ruido de las imágenes pero evitando perder demasiada información. Como criterio de separación, se sabe que imágenes con *eigenvalues* próximos a 1 contienen mucho ruido, y cuanto mayor sea el *eigenvalue* mayor cantidad de información presentará la imagen.

Para el presente estudio se realizó una transformación MNF con 9 bandas, cuyas características se muestran en la Figura 3. Las imágenes obtenidas sirvieron de punto de partida para evaluar el número de cubiertas diferentes que identifica el programa y como archivo de entrada para operaciones posteriores.

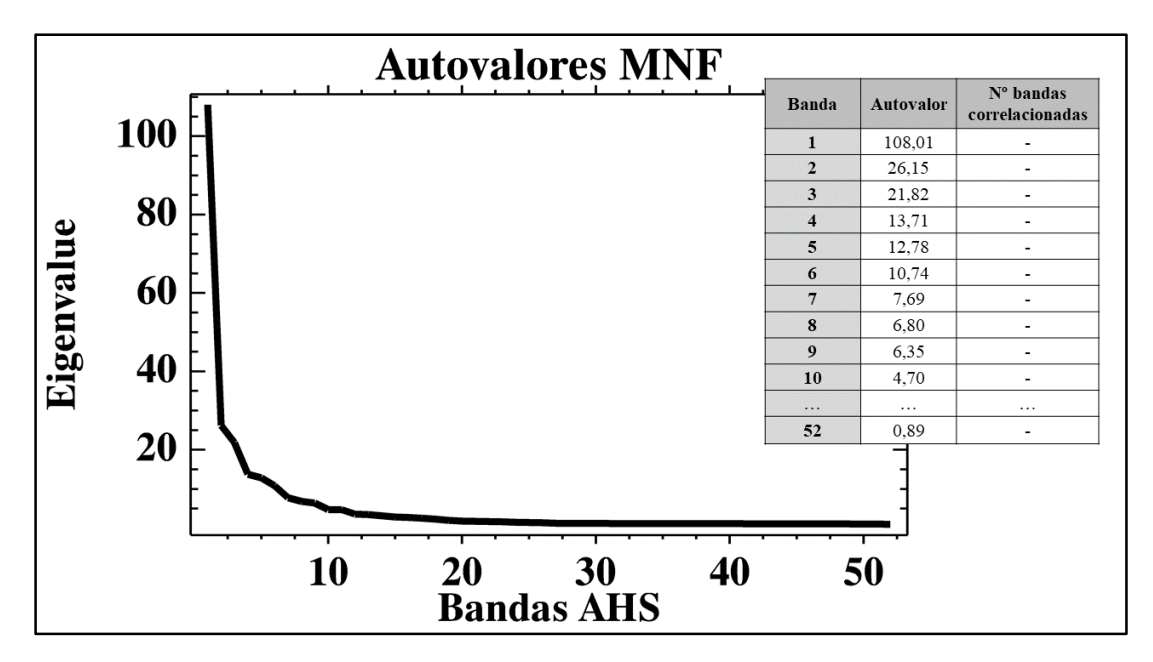

**Figura 3:** Autovalores o *eigenvalues* obtenidos para cada banda después de la transformación MNF. A partir de la banda 10 aproximadamente, la tendencia es asintótica hacia el eje X y las bandas correspondientes constan casi únicamente de ruido. Elaboración propia.

#### **2.2.3.** *Pixel Purity Index* **(PPI) y** *n-D visualizer* **(visualizador n-dimensional).**

Una de las operaciones realizadas con el archivo MNF fue el cálculo del índice de pureza de los píxeles o *Pixel Purity Index* (PPI), el cual identifica los píxeles más puros de la imagen como aquéllos que más coinciden con los valores medios de cada subgrupo identificado en la transformación MNF. Con el archivo PPI se realizarán dos operaciones paralelas:

- Representación espacial de los píxeles y asignación manual de cada uno a una cubierta diferente, gracias al análisis visual y supervisado de las curvas de reflectancia de los píxeles y su comparación con curvas de referencia de distintos materiales (ver Figura 4A).
- Representación de los píxeles en una nube de puntos, donde los píxeles que se agrupan en zonas concretas de la nube corresponden muy probablemente al mismo material. Dicha nube de puntos se denomina *n-D visualizer* (visualizador en n dimensiones), y realiza una agrupación automática de los píxeles según su situación (ver Figura 4B).

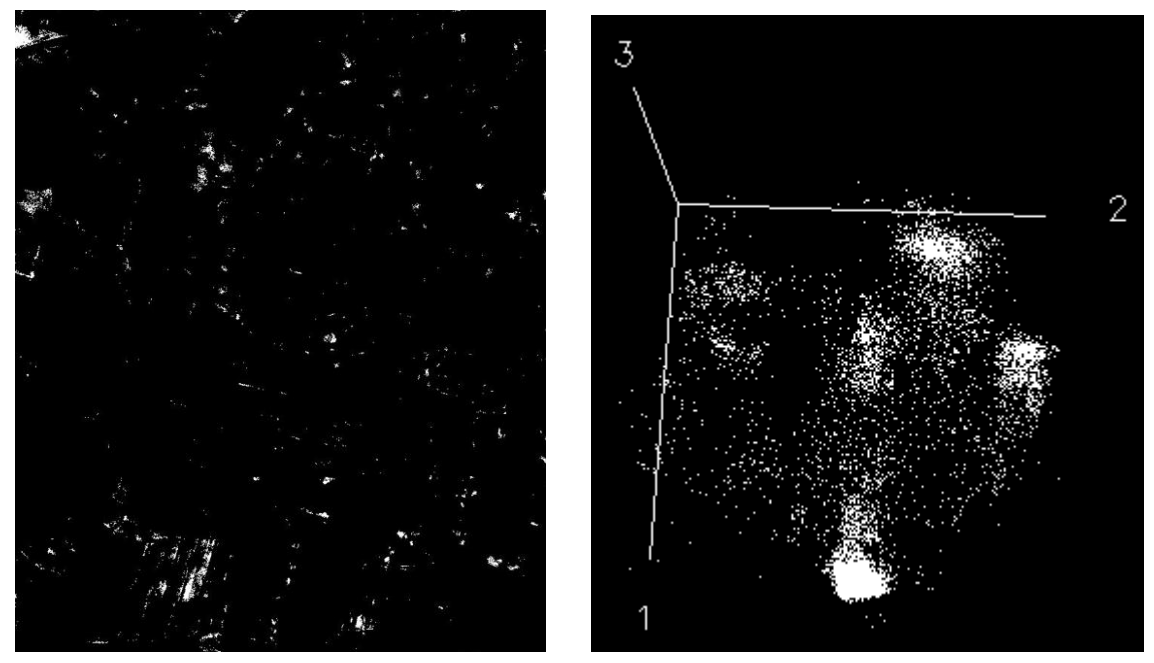

**Figura 4: 4A.** Visualización del archivo PPI mostrando la ubicación de los píxeles más puros. **4B.** Visualización del archivo PPI con la herramienta *n-D visualizer* según el valor de los píxeles en las 3 primeras bandas de las imágenes MNF.

#### **2.2.4. Creación de la espectroteca MNF y análisis de las muestras de campo.**

La cartografía automática de las imágenes hiperespectrales requiere de una espectroteca de referencia sobre la que apoyarse para realizar la clasificación. Tal y como se detalla más adelante, dicha espectroteca debía contener la información espectral de cada cubierta en formato MNF; es decir, en vez de trabajar con las curvas de reflectancia obtenidas con el sensor (52 bandas), se necesitan curvas espectrales expresadas en valores MNF, y con tantos puntos como bandas tenga el archivo MNF (9 en este caso).

Además de las imágenes MNF obtenidas con el sensor AHS, se tomaron muestras *in situ* con un espectrorradiómetro en parcelas de campo muy próximas a la localidad de Borox y visibles en las imágenes. Dichas curvas están tomadas como series de datos de reflectancia, por lo que, al igual que las curvas obtenidas de los píxeles, no sirven como *input* directo para la extracción de *endmembers*; no obstante, conocida la composición de las muestras por análisis espectral y conocida la ubicación de las mismas, la obtención de las curvas en el espacio MNF es sencilla. Como alternativa, el programa ofrece la posibilidad de realizar una transformación MNF directamente sobre las curvas espectrales, si bien el número de bandas resultante podría no coincidir con las bandas de la imagen, por lo que se optó por la primera opción.

### **2.2.5. Análisis de desmezcla espectral mediante** *Mixture-Tuned Matched Filtering* **(MTMF).**

La técnica principal empleada en el trabajo será el *unmixing* o desmezcla de *endmembers*. Para ello, ENVI cuenta con varias posibles operaciones:

- *Linear Spectral Unmixing* (LSU): Se trata de la técnica clásica de *unmixing*, por la que se obtienen imágenes de cada *endmember*. En dichas imágenes, los valores de los píxeles muestran la abundancia relativa del *endmember* en tanto por uno. Es una técnica muy usada pero solo es fiable cuando se conocen todas las cubiertas "puras" de la imagen.
- *Matched Filtering* (MF): Es una variación de LSU en la que no es necesario conocer todas las cubiertas de la imagen. En vez de ello, muestra imágenes de abundancia igual que el anterior pero solo de los *endmembers* introducidos. Esta operación requiere que las imágenes de entrada hayan sufrido una transformación MNF y que las curvas de la biblioteca espectral estén también en valores MNF (de ahí que la espectroteca mencionada en el apartado 2.2.4 sea una espectroteca MNF).
- *Mixture-Tuned Matched Filtering* (MTMF): Es, a su vez, una variación de la anterior. La técnica MF obtiene imágenes únicamente de los *endmembers* introducidos, pero aumenta la probabilidad de generar falsos positivos. Por su parte, MTMF incluye para cada imagen una *infeasibility image* o "imagen de inviabilidad". Dichas imágenes expresan la probabilidad de encontrar falsos positivos, a partir de un análisis correlativo entre la información espectral del píxel y el ruido de fondo. Debido a esto, además de los datos transformados a MNF, se requieren también como archivos de entrada los referentes a las estadísticas de ruido.

Para este trabajo se recurrirá a la operación MTMF. Tras su aplicación, se obtienen dos imágenes para cada *endmember*:

- Imagen de abundancia relativa de dicho *endmember*, donde los píxeles expresan la proporción en tanto por uno que ocupa el *endmember* en cada píxel. Los valores de los píxeles oscilan, por tanto, entre 0 y 1.
- *Infeasibility image* o imagen de inviabilidad, donde valores más altos de los píxeles expresan mayor probabilidad de encontrar falsos positivos.

#### **2.2.6. Análisis de diagramas 2D y Regiones de Interés (ROIs).**

El análisis conjunto de los dos tipos de imágenes obtenidas permite identificar los píxeles que contienen cantidades significativas de cada *endmember*. A nivel de procesamiento, también es posible identificar la distribución de los *endmembers*, aislando las áreas con valores próximos a 1 en el primer tipo de imágenes y, a la vez, valores muy próximos a 0 en el segundo tipo de imágenes.

La delimitación de estas áreas de *endmembers* se realizó mediante la creación de Regiones de Interés (ROIs – *Regions Of Interest*) para cada *endmember*. Dichas ROIs constituyen un método de clasificación multiespectral muy común, y en este caso se emplearon como datos de entrada para la cartografía final. La ventaja de utilizar ROIs delimitadas a partir de diagramas 2D es que se consigue acotar más la clasificación automática, seleccionando píxeles con los valores de interés, sin perder la información hiperespectral contenida en las imágenes y utilizando siempre como referencia firmas espectrales ya presentes en el conjunto de datos de entrada. Para la selección de puntos se tomaron aquellos con concentraciones de cada material de 0,5 a 1 y valores inferiores a 10 en las *infeasibility images*. El número de píxeles seleccionados varía mucho según el mineral o cubierta del que se trate, puesto que depende principalmente de la densidad de puntos ubicados dentro del rango de valores propuesto, de tal forma que una ROI puede presentar hasta cientos de miles de píxeles, como se ve en la Tabla 4**.** El resultado de esta operación son conjuntos de píxeles que indican los lugares donde cada mineral de interés se encuentra de forma mayoritaria (esto es, con una abundancia relativa superior al 50%).

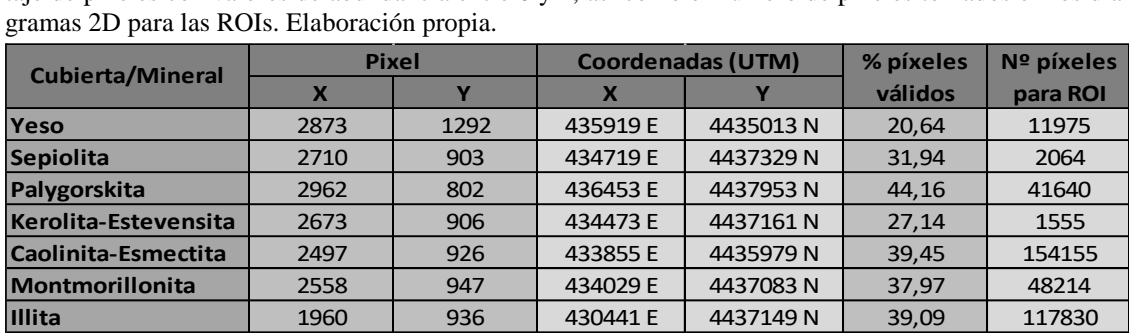

**Cultivos** 2923 769 436219 E 4438151 N 35,44 139707 **Vegetación vigorosa** | 2123 | 831 | 431419 E | 4437779 N | 14,47 | 10285

**Tabla 3:** Píxeles elegidos como referencia para clasificación de imágenes. Se muestra también el porcentaje de píxeles con valores de abundancia entre 0 y 1, así como el número de píxeles tomados en los dia-

#### **2.2.7. Clasificación mediante** *Spectral Angle Mapper* **(SAM).**

El método de cartografía *Spectral Angle Mapper* (SAM) es muy utilizado para clasificación supervisada de imágenes, haciendo un análisis cualitativo de las distintas cubiertas. A nivel técnico, este método considera un espacio N-dimensional (siendo N el número de bandas de las imágenes), donde cada píxel ocupa un lugar concreto. Conociendo las firmas espectrales de referencia, el programa mide el ángulo que forman los vectores de cada píxel con respecto a los vectores de las firmas espectrales de referencia, y utiliza este valor para clasificar las cubiertas de la imagen. Típicamente, se toma un valor de 0,1 radianes como límite, por debajo del cual el píxel de la imagen es identificado como el material al que se encuentra más próximo. Así, se puede establecer una relación inversa entre el ángulo resultante en el SAM y la similitud de un determinado material con el espectro de referencia (a menor ángulo, mayor es la similitud del espectro del píxel con el del material en cuestión).

#### **2.2.8. Obtención de capas y cartografía final.**

Para la fase final del trabajo, se optó por exportar los píxeles seleccionados en las ROIs como capas vectoriales o *shapefile*, con el objetivo de trabajar con ellas a través de ArcGIS y generar así de forma rápida capas ráster para cada mineral.

ENVI permite la exportación de ROIs como clases de entidad en formato de puntos, donde cada punto representa un píxel en la imagen. El principal problema encontrado en esta operación es la pérdida de información numérica que se produce, pues no fue posible conservar los valores de abundancia relativa de cada píxel una vez exportados a ArcGIS, ni tampoco el tipo de cubierta al que corresponden. Debido a esto, en la Tabla de Atributos de cada capa se agregó un nuevo campo llamado "Cubierta", en el que se asignó un valor numérico a cada material. Con ello ya es posible distinguir cada material en caso de fusionar todos los puntos en una misma capa, si bien se optó por mantener cada material en capas diferentes para mayor versatilidad de trabajo.

El resultado final fueron nueve capas ráster, una para cada cubierta analizada, consultables en el Anexo III. Debido a las operaciones realizadas a lo largo del trabajo, se puede afirmar que los píxeles resaltados por el programa en cada capa corresponden a lugares donde hay una abundancia relativa superior al 50% del material en cuestión. Es decir, son capas que identifican los puntos donde hay una presencia mayoritaria de cada mineral (si bien el valor concreto de abundancia relativa, obtenido en las imágenes MTMF, no se pueda conservar).

#### **3. Resultados y discusión**

#### **3.1. Información espectral como base de cartografía mineral.**

Las firmas espectrales obtenidas por el sensor AHS constituyen la primera fuente significativa de información, en tanto que permiten evaluar el grado de precisión que presenta el mismo a la hora de discriminar distintos materiales de la superficie. Dicha precisión depende principalmente de la resolución espectral del sensor y del número de bandas localizadas en los rangos de interés (VNIR y SWIR), así como de una resolución radiométrica que permita identificar cambios leves en la composición de la cubierta. En la Figura 5 se muestran las firmas espectrales de referencia empleadas para la detección de las diferentes coberturas encontradas en el área de estudio tras el análisis visual, llevado a cabo en la respuesta espectral de distintos píxeles. Se confirma una evidente concentración de información en las bandas presentes en el infrarrojo de onda corta (1,1 a 2,5 μm), especialmente a partir de los 2,0 μm. Se omitieron para el estudio el rango espectral de 1,0 a 2,0 μm (en la Figura 5 se ve cómo las curvas espectrales pierden la forma en este intervalo), así como las bandas a partir de 2,3 μm aproximadamente, debido a una disminución de la precisión por influencia de la atmósfera. Esta disminución de la precisión es visible en las imágenes como ruido y un ligero bandeado, lo cual podría explicarse

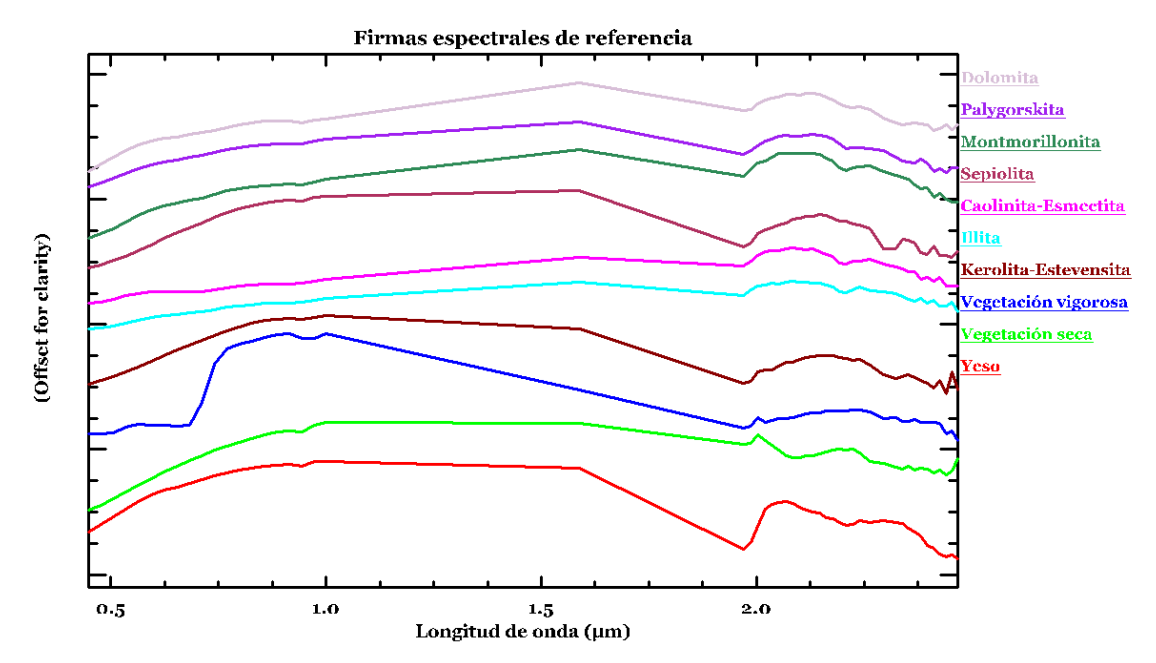

**Figura 5:** Firmas espectrales de las principales cubiertas de la imagen, obtenidas a partir de los píxeles más puros determinados con el archivo PPI, en el rango de 0,4 a 2,5 m.

con resoluciones espaciales demasiado bajas, variabilidad en la composición de los píxeles alta, o bien mezclas dispares de arcillas en función del píxel consultado (Kumar *et al.,*  2020).

No obstante, y a pesar del elevado número de bandas que contienen información útil, la alta similitud entre muchas firmas, así como el hecho de que la mayoría de píxeles en las imágenes mostraran una mezcla de dos o más de estos materiales (así como materiales no analizados como cuarzo, arenas, gravas…) pone de manifiesto la dificultad a la hora de discernir el mineral mayoritario en un determinado píxel. Hasta ahora, esta distinción ha sido realizada a nivel de laboratorio mediante análisis espectral de mezclas conocidas (Ducasse *et al.,* 2018).

Cabe destacar que en este estudio se incluyó la asociación kerolita-estevensita debido a su presencia en la zona según la Memoria Técnica del MAGNA50 (Rubio *et al.*, 2001); no obstante, no se cuenta con información espectral para estos minerales, por lo que sus curvas de referencia fueron extraídas de las imágenes en píxeles asociados a depósitos de sepiolita y palygorskita, tal y como afirma la Memoria Técnica consultada. Es posible que las curvas extraídas no se correspondan con los minerales indicados, por lo que la clasificación de estas arcillas no será fiable ni concluyente mientras no se cuente con información espectral fiable de estos materiales.

#### **3.2. Cartografía automática e imágenes de abundancia relativa de arcillas.**

Un ejemplo de las imágenes obtenidas en pasos intermedios, y descritos previamente en la metodología, es mostrada en la Figura 1 del Anexo III. Cabe destacar que muchas de ellas, como las imágenes MNF, no constituyen un elemento visual efectivo para analizar la distribución de arcillas, sino un conjunto de datos para el análisis estadístico posterior.

La comparación de las firmas espectrales de los píxeles con las firmas de referencia depende necesariamente de valores de reflectancia, por lo que las imágenes MNF son útiles, a este respecto, como indicador visual de la presencia de una determinada arcilla, pero no como una prueba directa de ello. En la Figura 6 se muestra la segunda banda del archivo MNF como ejemplo.

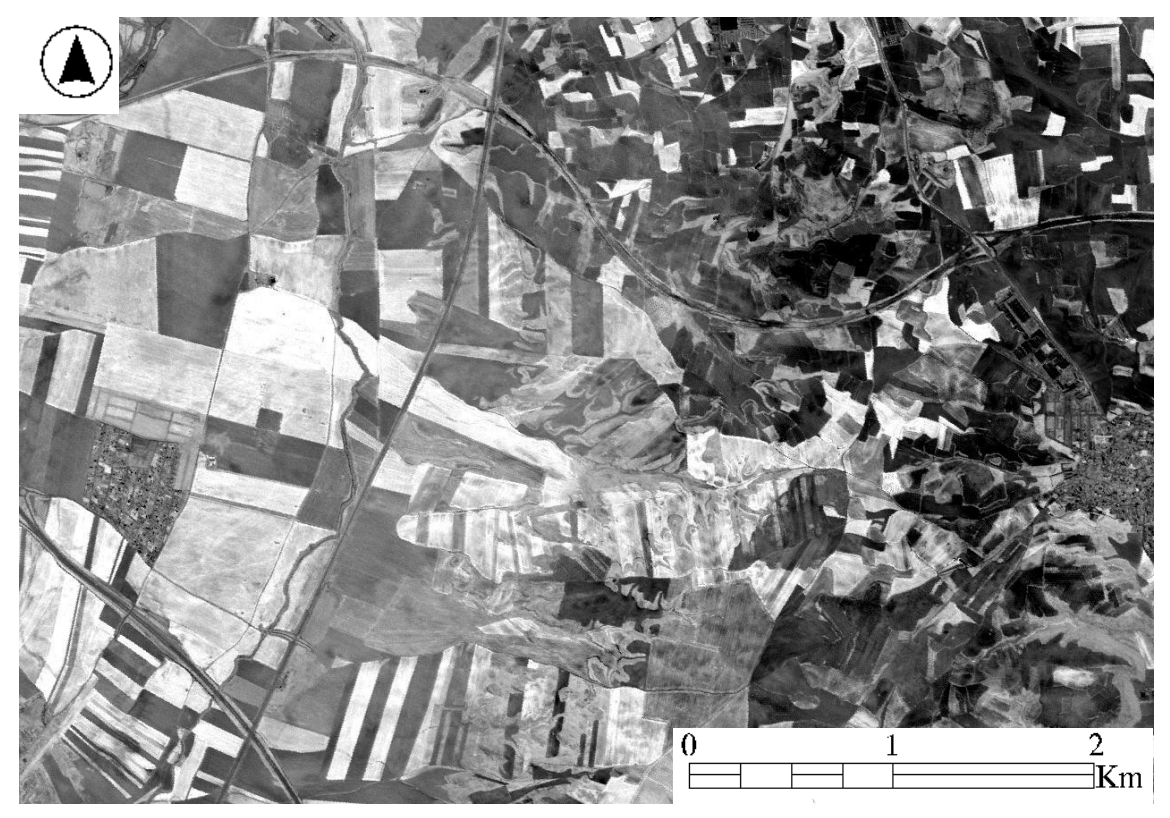

**Figura 6:** Banda 2 del archivo MNF generado. Se observa cómo en esta banda se ha identificado un tipo de cubierta que abunda más en la zona oeste (izquierda), en tonos grises más claros, pero es imposible saber de qué material se trata únicamente con esta información.

Además, en la Figura 7 aparece el mapa generado por el programa con SAM. Se observa cómo la cartografía generada es bastante precisa para la mayor parte de minerales, pero no resulta de mucha utilidad a la hora de estudiar la distribución de las arcillas de interés al tratarse de una clasificación cualitativa, sin información de abundancia. Aun así, la distribución de algunas cubiertas como el yeso, la palygorskita o la vegetación es bastante similar a lo esperado, por lo que se tiende a pensar que las técnicas de cartografía automática muestran resultados menos precisos cuanto mayor es el grado de mezcla de los píxeles.

Las técnicas de *unmixing* a través de MTMF generaron imágenes de abundancia relativa para cada cubierta estudiada. En la Figura 8 se muestra tanto la distribución como la abundancia relativa en superficie de todas las cubiertas estudiadas, omitiendo la referente a kerolita-estevensita por mostrar una distribución casi idéntica a la de sepiolita. En dicha figura ya se observa un gradiente de distribución de los materiales y una fuerte dependencia de la unidad geológica sobre la que se asientan, similar a los resultados obtenidos por otros estudios en la misma zona (García-Rivas *et al.*, 2018). La dolomita, el yeso, la palygorskita y la sepiolita se encuentran únicamente sobre facies terciarias;

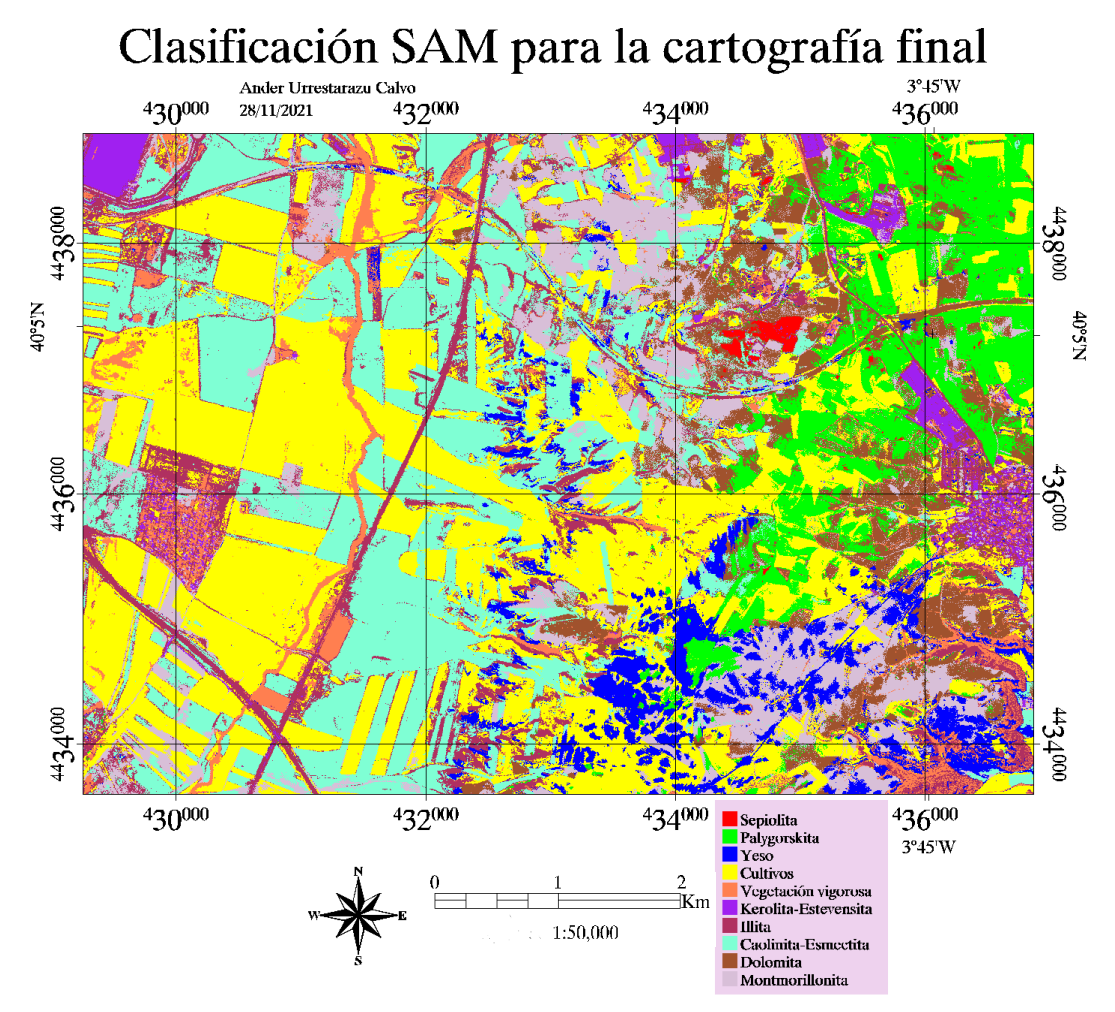

**Figura 7:** Clasificación supervisada de las imágenes realizada por ENVI. Los resultados son más o menos satisfactorios en función del mineral.

siendo las dos primeras los materiales predominantes, y las dos últimas las llamadas "arcillas verdes", de interés industrial y con depósitos sedimentarios ubicados sobre la Unidad Intermedia miocena (Pozo *et al.*, 1993). El relleno sedimentario mioceno cuenta, en esta región, con un importante contenido en arenas arcósicas (Lomoschitz *et al.*, 1985) por lo que es lógico que no existan amplias áreas de distribución de arcillas o evaporitas con abundancias relativas superiores al 50% en superficie; en vez de ello, es preciso explorar estos estratos en profundidad para encontrar mayores depósitos y más ricos en arcillas especiales. Es el caso de la sepiolita, que prácticamente no está presente en toda la superficie salvo en canteras a cielo abierto. Esto puede implicar una significativa presencia de esta arcilla en estratos más profundos, siendo más abundante en superficie la palygorskita (Calvo *et al.*, 1989).

Por otro lado, la illita no aparece como arcilla especialmente abundante sobre los rellenos miocenos, sino que aparentemente tiende a distribuirse sobre el relleno

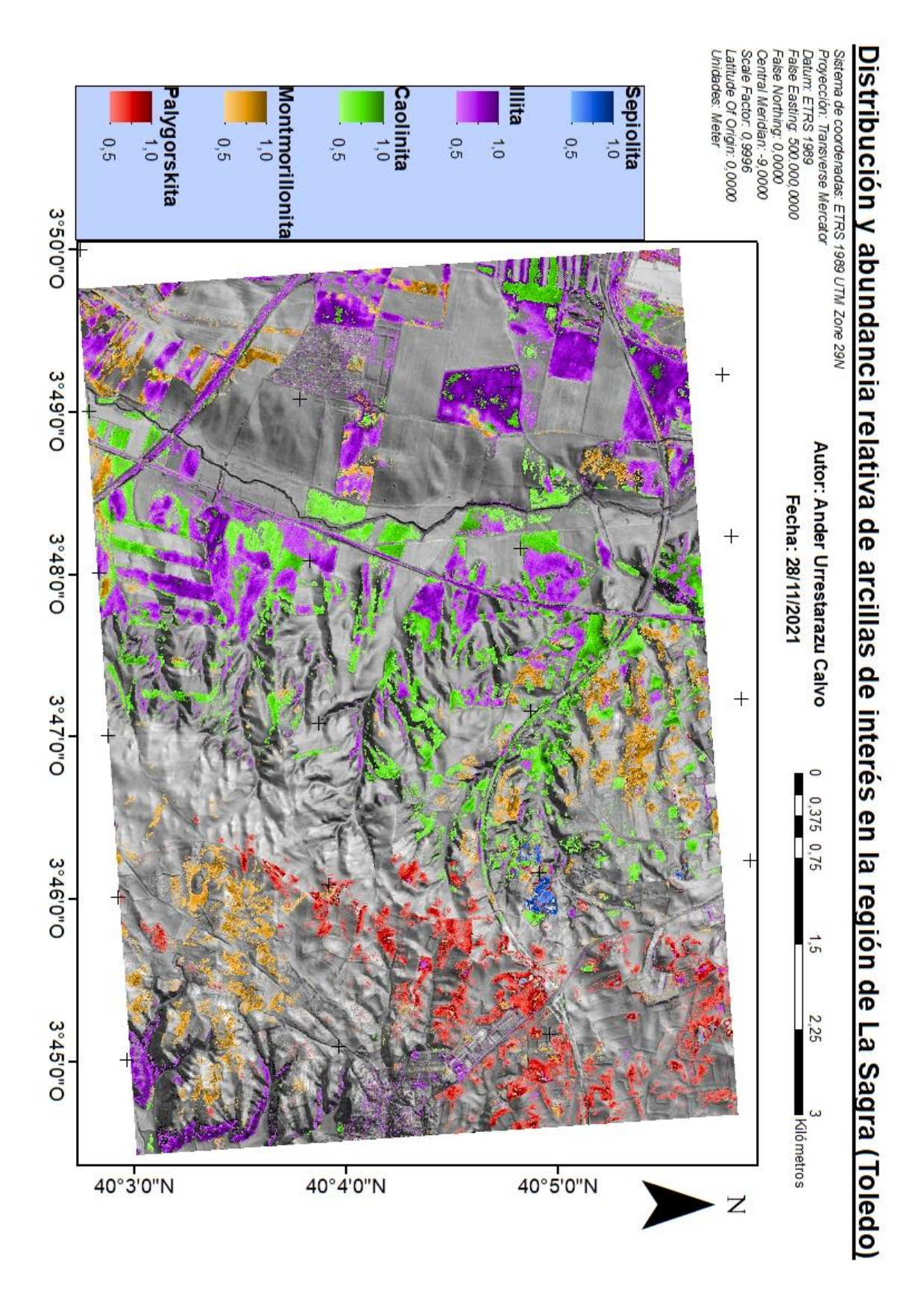

**Figura 8:** Mapa de abundancia y distribución de las arcillas estudiadas a partir de las ROIs generadas con las imágenes MTMF. Dicha abundancia se expresa como valores relativos en tanto por 1, de tal forma que los píxeles coloreados indican una abundancia de la arcilla en cuestión de entre el 50% y el 100%.

cuaternario y es sustituida sobre depósitos miocenos por montmorillonita, caolinita y otras esmectitas. Esto no coincide del todo con la información publicada, que indica que la illita es una arcilla mayoritaria y muy presente sobre unidades miocenas, proveniente bien de procesos detríticos o de neoformación a partir de otras arcillas por illitización (Domínguez *et al.*, 1997). Esto puede deberse a un error de distinción por parte del sensor entre la montmorillonita y la illita, o bien a una curva espectral de referencia inexacta, en tanto que se observa cómo la distribución de la montmorillonita corresponde más bien con la de illita, según fuentes consultadas.

#### **3.3. Relación entre la distribución de arcillas y el relieve de la zona de estudio.**

La disposición superficial actual de arcillas en la zona de estudio es el resultado de varios agentes actuantes, entre los que destacan la influencia antrópica a través de la agricultura y la erosión hídrica superficial que se encarga de redistribuir los materiales desde los páramos y alcarrias hacia los fondos de valle. A pesar de ello, en todas las imágenes mostradas en la Figura 9, provenientes de la transformación MTMF, se puede apreciar dos grandes unidades geológicas, la Unidad Miocena y la Unidad Cuaternaria (la Unidad Miocena puede subdividirse a su vez en dos: Unidad Miocena Intermedia y Unidad Miocena Inferior), que aparecen con diferentes composiciones de color, incluso en las imágenes originales. Estas unidades hacen patente la distribución desigual de arcillas, las cuales tienden a acumularse sobre las unidades geológicas de las que provienen, en función de las condiciones de formación que se dieron en el momento de su depósito o génesis: las arcillas magnésicas, el yeso y la dolomita se acumulan principalmente sobre la Unidad Miocena Intermedia; las arcillas alumínicas principales (illita, montmorillonita y caolinita) se acumulan sobre la Unidad Miocena Inferior junto con cierto porcentaje de carbonatos en forma de dolomita; y finalmente en la Unidad Cuaternaria se acumulan principalmente arcillas alumínicas a lo largo del fondo de valle. Las condiciones de formación de cada material son diferentes: las arcillas magnésicas encontradas, palygorskita y sepiolita concretamente, provienen de depósitos miocenos favorecidos por un entorno alcalino y un clima semiárido. Existen estudios que afirman que este tipo de entornos favorecen la deposición de arcillas magnésicas, tanto esmectitas promovidas por condiciones de marisma o *mudflat*, como arcillas especiales formadas en condiciones palustres (Herranz y Pozo, 2018). Puesto que se trata de una antigua cuenca endorreica donde los principales aportes sedimentarios provienen de las formaciones montañosas circundantes

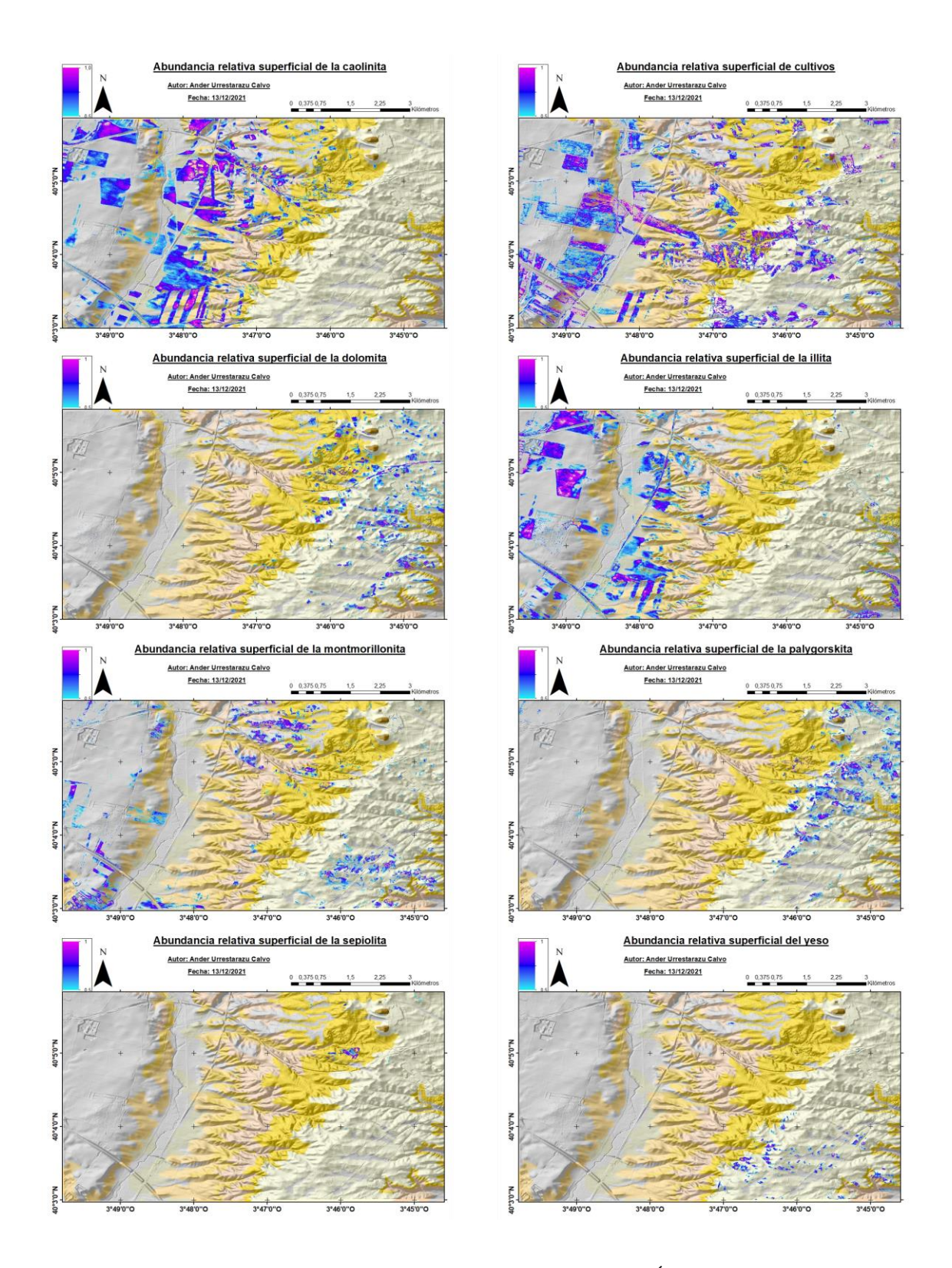

**Figura 9:** Imágenes de abundancia relativa de las principales cubiertas. Únicamente se han indicado los píxeles donde la cubierta en cuestión constituye más de un 50% de su composición. Como mapa base se muestran las unidades descritas en el MAGNA50 para entender mejor el grado de aproximación de los resultados a la información ya contrastada.

(Sistema Central, Montes de Toledo…) es preciso asumir una neoformación de estas arcillas en la misma zona de estudio, por lo que es posible establecer una relación entre la presencia de sepiolita y palygorskita y la dinámica paleolacustre que moldeó la antigua cuenca de Madrid durante el Mioceno. La variabilidad mineralógica de cada zona también cambia: en el relleno sedimentario Mioceno, los minerales y arcillas estudiados muestran depósitos muy localizados y distribuidos en patrón de mosaico, lo cual indica una fuerte dependencia del regolito subyacente y de la composición mineralógica de la roca madre. Este es el caso del yeso, por ejemplo, cuyos afloramientos locales ubicados al sur del relleno mioceno intermedio evidencian la presencia de formaciones paleokársticas tanto en superficie como en profundidad, lo que puede llevar a pensar en la presencia de dolinas, conductos subterráneos y sistemas de cuevas (Rodríguez-Aranda et al., 2002). Por otra parte, el hecho de que esta unidad geológica esté situada en una pequeña superficie estructural por encima del nivel del Guatén hace que los procesos de erosión, transporte y sedimentación no sean evidentes hasta zonas próximas al escarpe o salto de nivel. Dichas zonas, correspondientes en el mapa geomorfológico a las llamadas "formaciones de ladera", indican procesos de lavado de materiales hacia el fondo de valle, en tanto que se observan patrones de distribución más alargados y a favor de pendiente. A su vez, a lo largo del relleno cuaternario se observa una composición mucho más homogénea del terreno, primando las arcillas alumínicas sobre las magnésicas y mostrando una distribución mucho más homogénea. Esto puede ser explicable debido a los procesos fluviales y de ladera que afectan a estos fondos de valle, los cuales han sido rellenados progresivamente con aportes de zonas más elevadas o bien de materiales provenientes de la cabecera del arroyo Guatén. La histórica actividad agrícola de estas áreas, evidente por el alto grado de parcelamiento del terreno, también ha podido contribuir a la homogeneización de los horizontes superficiales del suelo. De esta manera, la distribución de arcillas en esta zona no depende tanto de la naturaleza de la roca madre, sino de las contribuciones desde depósitos arcillosos circundantes y de influencia antrópica recurrente en forma de actividades agrícolas. Prueba de ello es la gran dificultad que se ha encontrado a la hora de identificar formas de relieve relacionadas con dicho aporte de materiales, y presentes en otras áreas próximas a la zona de estudio (Karampaglidis *et al.*, 2015); formaciones como abanicos aluviales y coluviones quedan difuminadas por la presencia de vegetación, impidiendo un análisis homogéneo del terreno, si bien pueden intuirse analizando la concentración de arcillas como la caolinita, que se concentran en zonas de ladera y a favor de

pendiente, dando formas alargadas y similares a las que se podrían encontrar en abanicos aluviales.

#### **3.4. Validación de los resultados: matrices de confusión.**

La Figura 10 muestra la matriz de confusión generada al comparar la clasificación SAM con los resultados del MTMF. Por lo general, existe una fuerte similitud entre la clase asignada a los píxeles y el mineral o cubierta correspondiente: la sepiolita, los cultivos y vegetación vigorosa y el yeso son las cubiertas con mayor grado de correlación, todas ellas por encima del 93%. En el otro extremo se sitúan la illita y la kerolita-estevensita, con valores de 24,07% y 18,65% respectivamente. Para el caso de la illita, un 67,29% de los píxeles corresponden realmente con la clase caolinita-esmectitas, lo cual es esperable ya que esta clase no especifica el tipo de esmectita presente en cada píxel, por lo que se podría tratar de un duplicado de información, en el que el comportamiento espectral de mezclas de illita en algunos lugares se asemeje más a la curva de caolinitaesmectitas que al de la propia illita. Para la kerolita-estevensita, se observa que un 80% corresponde a sepiolita, por lo que confirma la mala elección de la curva de referencia para este mineral. Sería necesario un análisis espectral de muestras puras de estos minerales para poder realizar una exploración mineral de este tipo con éxito. Finalmente, se observa que el programa encuentra ciertas dificultades a la hora de diferenciar la palygorskita y la dolomita; ambos minerales muestran valores de similitud relativamente altos, aunque significativamente por debajo de otros minerales como sepiolita o yeso. Esto puede ser explicable por la fuerte asociación de lutitas y carbonatos en las unidades miocenas donde se encuentran, así como por la falta de precisión en el rango de 2,3-2,4 μm por parte del sensor AHS.

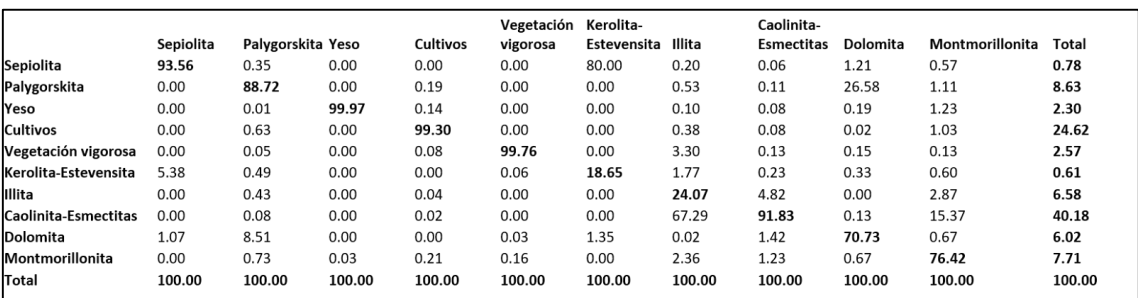

**Figura 10:** Matriz de confusión generada para la clasificación supervisada mediante SAM. Se toman como valores reales los píxeles seleccionados para cada ROI.

En general, se puede hablar de una elevada correlación entre los píxeles seleccionados para las ROIs y las clases generadas automáticamente por la herramienta SAM, por lo que los datos obtenidos se consideran validados de forma satisfactoria.

#### **4. Conclusiones**

A partir de la información recabada y los resultados obtenidos por el presente trabajo, se pueden elaborar las siguientes conclusiones:

- 1. El sensor AHS resulta efectivo para la exploración mineral en zonas complejas, pero aún necesita de datos de campo contrastados que validen sus resultados y ofrezcan información de la distribución mineral y arcillosa en profundidad.
- 2. El sensor AHS es capaz de distinguir e identificar arcillas magnésicas y alumínicas, pero presenta problemas para discernir arcillas con comportamientos espectrales similares, especialmente en torno a 2300 nm, donde su resolución espectral disminuye notablemente.
- 3. El algoritmo MTMF ofrece resultados muy satisfactorios en zonas mineralógicamente complejas con cubiertas espectralmente similares, por lo que puede emplearse como metodología fiable en otras áreas con características parecidas.
- 4. El sensor AHS realiza una buena extracción de *endmembers* en imágenes mezcla, pero presenta limitaciones a la hora de realizar una clasificación automática que muestre resultados similares. A este respecto, las clasificaciones automáticas supervisadas, como SAM, parecen los métodos más efectivos para este tipo de cartografía.
- 5. La cartografía mineral mediante imágenes hiperespectrales puede realizarse casi de forma automática pero sigue siendo necesaria una supervisión humana, especialmente en la selección de los píxeles "puros" de referencia para la clasificación.

#### **5. Bibliografía**

Agencia Estatal de Meteorología (2021) *Valores climatológicos normales. Toledo*. Disponible en: https://www.aemet.es/es/serviciosclimaticos/datosclimatologicos/valoresclimatologicos?l=3260B&k=undefined (Accedido: 17 octubre 2021).

Andrade, L., Covelo, E. F. y Vega, F. A. (2005) "Uso de Arcillas Especiales para Depuración de Aguas Residuales", *Información Tecnológica,* 16(1), pp. 3-10. doi: 10.4067/S0718-07642005000100002.

Calvo, J. P., Ordóñez, S., García del Cura, M. A., Hoyos, M., Alonso-Zarza, A. M., Sanz, E. y Rodríguez Aranda, J.P. (1989) "Sedimentología de los complejos lacustres miocenos de la Cuenca de Madrid", *Acta Geológica Hispánica,* 24(3-4), pp. 281-298.

Clark, R. (1999) "Spectroscopy of Rocks and Minerals, and Principles of Spectroscopy", en Rencz, A. y Ryerson, R. (eds.) *Remote Sensing for the Earth Sciences.* 3.ª ed. Canada: John Wiley & Sons Inc., pp. 3-58.

Clark, R., King, T., Klejwa, M., Swayze, G. y Vergo, N. (1990) "High spectral resolution reflectance spectroscopy of minerals", *Journal of Geophysical Research*. doi:10.1029/JB095iB08p12653.

Consejo Superior de Investigaciones Científicas (1983) Toledo (provincia). *Mapas Edafológicos*. 1:200000. Madrid: Centro Nacional de Información Geográfica.

Díaz, L. A. y Torrecillas, R. (2002) "Arcillas cerámicas: una revisión de sus distintos tipos, significados y aplicaciones", *Boletín de la Sociedad Española de Cerámica y Vidrio,* 41(5), pp. 459-470.

Dirección General de Política Forestal y Espacios Naturales, Consejería de Agricultura, Medio Ambiente y Desarrollo Rural (2015) *Plan de Gestión de Yesares del Valle del Tajo, ES4250009 (Toledo y Cuenca).* Disponible en: https://www.castillalamancha.es/gobierno/agrimedambydesrur/estructura/dgapfyen/rednatura2000/zecES4250009 (Accedido: 11 octubre 2021).

Domínguez Díaz, M. C., Brell Parladé, J. M., Doval Montoya, M. y García-Romero, E. (1997) "Análisis de los minerales de la arcilla y sus procesos genéticos en las formaciones arcillosas de la cuenca del Tajo", *Estudios Geológicos*, 53(5-6). doi: 10.3989/egeol.97535-6225.

Ducasse, E., Hohmann, A., Adeline, K., Oltra-Carrió, R., Bourguignon, A., Déliot, P., Briottet, X. y Grandjean, G. (2018) "Unmixing of Mineralogical Clay Intimate Mixtures with Laboratory Hyperspectral Images", *2018 IEEE International Geoscience and Remote Sensing Symposium* (conferencia). doi: 10.1109/IGARSS.2018.8518095.

Escudero, A. (2009) "1520 Vegetación gipsícola mediterránea (Gypsophiletalia)", en *VV.AA., Bases ecológicas preliminares para la conservación de los tipos de hábitat de interés comunitario en España*. Madrid: Ministerio de Medio Ambiente, Medio Rural y Marino.

García-Rivas, J., Suárez, M., García Romero, E. y García-Meléndez, E. (2018) "Identification and classification of mineralogical associations by VNIR-SWIR spectroscopy in the Tajo basin (Spain)", *International Journal of Applied Earth Observation and Geoinformation*, 72, pp. 57-65. doi: 10.1016/j.jag.2018.05.028.

García Romero, E. (2004) "Génesis de arcillas en la Cuenca de Madrid", *Boletín Geológico y Minero*, 115(4), pp. 629–640. ISSN: 0366-0176.

García Romero, E., Doval, M., Brell, J. M. y Perruchot, A. (1988) "Procesos diagenéticos en las arcillas de la región de La Sagra (Cuenca del Tajo)", *Boletín Geológico y Minero,*  99(6), pp. 958-974.

Garfagnoli, F., Ciampallini, A., Moretti, S. y Chiarantini, L. (2012) "Detecting clay minerals in soils through hyperspectral remote sensing", *4º EARSeL Workshop on Remote Sensing and Geology* (conferencia), pp. 95-101. Disponible en: https://www.researchgate.net/publication/233812049\_DETECTING\_CLAY\_MINE-

RALS\_IN\_SOILS\_THROUGH\_HYPERSPECTRAL\_REMOTE\_SENSING (Accedido: 25 noviembre 2021).

Gomez, C., Adeline, K., Bacha, S., Driessen, B., Gorretta, N., Lagacherie, P., Roger, J. M., y Briottet, X. (2018) "Sensitivity of clay content prediction to spectral configuration of VNIR/SWIR imaging data, from multispectral to hyperspectral scenarios", *Remote Sensing of Environment*, 204, 18–30. doi:10.1016/j.rse.2017.10.047.

Hernández, P (2004) "Los empresarios ladrilleros de La Sagra crean el primer coto minero de España", *ABC Toledo*. Disponible en: https://www.abc.es/espana/castilla-la-mancha/toledo/abci-empresarios-ladrilleros-sagra-crean-primer-coto-minero-espana-200403100300-962368466382\_noticia.html (Accedido: 19 octubre 2021).

Herranz, J. E. y Pozo, M. (2018) "Authigenic Mg-Clay Minerals Formation in Lake Margin Deposits (the Cerro de los Batallones, Madrid Basin, Spain)", *Minerals*, 8(10). doi: 10.3390/min8100418.

Hojas, L. (2008) *Estudio de Inundabilidad del término municipal de Borox para el Plan de Ordenación Municipal*. Borox: Ayuntamiento de Borox. Disponible en: https://bibliotecas.unileon.es/agronomos/files/2017/03/Harvard\_Gu%C3%ADa-de-uso.pdf (Accedido: 3 octubre 2021).

Instituto Geográfico Nacional (2006) Alameda de la Sagra. *Mapa Topográfico Nacional de España*. 1:25000. Madrid: Centro Nacional de Información Geográfica.

Instituto Geográfico Nacional (2015) Aranjuez. *Mapa Topográfico Nacional de España.*  1:50000. Madrid: Centro Nacional de Información Geográfica.

Instituto Geológico y Minero de España (1991) Aranjuez. *Mapa Geológico de España*. 1:50000. Disponible en: http://info.igme.es/cartografiadigital/datos/magna50/pdfs/d6\_G50/Magna50\_605.pdf (Accedido: 21 septiembre 2021).

Instituto Geológico y Minero de España (1999) *Recursos Minerales. Hoja nº 604 (18-24) Villaluenga. Documentación complementaria.* Disponible en: http://info.igme.es/cartografiadigital/sidimagenes/magna/20604/Informe%20recursos%20minerales/Informe%20recursos%20minerales.pdf (Accedido: 21 septiembre 2021).

Instituto Geológico y Minero de España (2021) Hoja 629 (TOLEDO). *Mapa Geomorfológico de España.* Madrid: Disponible en: https://info.igme.es/cartografiadigital/geologica/Geo50Hoja.aspx?Id=629&language=es (Accedido: 21 septiembre 2021).

Karampaglidis, T., Benito-Calvo, A. y Pérez-González, A. (2015) "Geomorphology of the Lozoya river drainage basin area (Community of Madrid, Spanish Central System)", *Journal of Maps*, 11(2), pp. 342-353. doi: 10.1080/17445647.2014.926103.

Kruse, F. A., Boardman, J. W. y Huntington, J. F. (2003) "Comparison of airborne hyperspectral data and EO-1 Hyperion for mineral mapping", *IEEE Transactions on Geoscience and Remote Sensing*, 41(6). doi: 10.1109/TGRS.2003.812908.

Kumar, C., Chatterjee, S., Oommen, T. y Guha, A. (2020) "Automated lithological mapping by integrating spectral enhancement techniques and machine learning algorithms using AVIRIS-NG hyperspectral data in Gold-bearing granite-greenstone rocks in Hutti, India", *International Journal of Applied Earth Observation and Geoinformation*, 86. doi: 10.1016/j.jag.2019.102006.

Leguey, S., Pozo, M. y Medina, J. A. (1989) "Paleosuelos de sepiolita en el Neógeno de la Cuenca de Madrid", *Estudios geológicos,* 45(5-6), pp. 279-291. doi: 10.3989/egeol.89455-6500.

Lomoschitz, A., Calvo, J. P. y Ordóñez, S. (1985) "Sedimentología de las facies detríticas de la unidad intermedia del Mioceno al sur y este de Madrid", *Estudios Geológicos*, 41(5- 6), pp. 343-358. ISSN: 0367-0449.

Notesco, G., Ogen, Y. y Ben-Dor, E. (2016) "Integration of hyperspectral shortwave and longwave infrared remote-sensing data for mineral mapping of Makhtesh Ramon in Israel", *Remote Sensing*, 8(4). doi: 10.3390/rs8040318.

Peyghambari, S. y Zhang, Y. (2021) "Hyperspectral remote sensing in lithological mapping, mineral exploration, and environmental geology: an updated review", *Journal of Applied Remote Sensing*, 15(3). doi: 10.1117/1.JRS.15.031501.

Pozo, M., Medina, J. A., Casas, J. y Moreno, A. (1993) "Variabilidad textural, mineralógica y geoquímica de la bentonita de Yuncos (Cuenca de Madrid)", *Estudios Geológicos*, 49, pp. 295-306. Disponible en: https://estudiosgeol.revistas.csic.es/index.php/estudiosgeol/article/view/357/361 (Accedido: 24 septiembre 2021).

Pozo, M. y Casas, J. (1995) "Distribución y caracterización de litofacies en el yacimiento de arcillas magnésicas de Esquivias (Neógeno de la cuenca de Madrid", *Boletín Geológico y Minero,* 106(3), pp. 65-82. ISSN: 0366-0176.

Prado, E., De Miguel, E., Fernández-Renau, A., Chuvieco, E., Palacios-Orueta, A. y González-Alonso, A. (2008) "Evaluación y corrección de errores de corregistro en imágenes hiperespectrales AHS en estudios multitemporales", en Hernández, L. y Parreño, J. M. (eds.) *Tecnologías de la Información Geográfica para el Desarrollo Territorial.* Las Palmas de Gran Canaria, 15-19 de septiembre de 2008. Las Palmas de Gran Canaria: Servicio de Publicaciones y Difusión Científica de la ULPGC, pp. 135-146.

Rivas-Martinez, S., Gandullo, J. M., Serrada, R., Allué Andrade, J. L., Montero de Burgos, J. L. y González Rebollar, J. L. (1987) *Memoria del mapa de series de vegetación de España - Serie técnica*. Madrid: Instituto para la Conservación de la Naturaleza.

Rodríguez-Aranda, J. P., Calvo, J. P. y Sanz-Montero, M. E. (2002) "Lower Miocene gypsum palaeokarst in the Madrid Basin (central Spain): dissolution diagenesis, morphological relics and karst end-products", *Sedimentology*, 49(6), pp. 1385-1400.

Rubio Pascual, F. J., Mediavilla López, R., Portero García, J. M., Sanz Montero, M. E., Rodríguez Aranda, J. P., Galán de Frutos, L. A., Vivar, V. y Baltuille Martín, J. M. (2001) *Mapa Geológico de España 1:50000 0605 Aranjuez - Memoria Técnica.* Madrid: Instituto Geológico y

Trueba, C., Millán, R., Schimd, T., Lago, C., Roquero, C. y Magister, M. (1999) *Base de Datos de Propiedades Edafológicas de los Suelos Españoles. Volumen VIII CASTILLA LA-MANCHA (a): Toledo y Ciudad Real*. Madrid: CIEMAT.

Van der Meer, F. D., Van der Werff, H. M. A., Van Ruitenbeek, F. J. A., Hecker, C. A., Bakker, W. H., Noomen, M. F., Van der Meijde, M., Carranza, E. J. M., de Smeth, J. B., y Woldai, T. (2012) "Multi- and hyperspectral geologic remote sensing: A review", *International Journal of Applied Earth Observation and Geoinformation*, 14(1), pp. 112– 128. doi: 10.1016/j.jag.2011.08.002.

Van der Meer, F., Kopačková, V., Koucká, L., Van der Werff, H. M. A., Van Ruitenbeek, F. J. A., y Bakker, W. H. (2018) "Wavelength feature mapping as a proxy to mineral chemistry for investigating geologic systems: An example from the Rodalquilar epithermal system", *International Journal of Applied Earth Observation and Geoinformation*, 64, pp. 237–248. doi: 10.1016/j.jag.2017.09.008.

Zuffardi, P. (1978) "Possibilities and limitations of remote sensing in ore/mineral exploration", *Global Tectonics and Metallogeny*, 1(1). doi:10.1127/gtm/1/1978/88.

#### **ANEXO I: ESTUDIO DEL MEDIO NATURAL**

#### **1. Contexto geológico.**

El área de estudio se encuentra dentro de la Cuenca del Tajo, y presenta una elevada complejidad litológica debido a la variedad de procesos que han tenido lugar en la zona. Los materiales más antiguos provienen de la colmatación de la antigua cuenca de Madrid durante todo el período Terciario, si bien la mayoría son de edad Miocena.

Tal como se muestra en la Figura 1, en el mapa geológico a escala 1:50000 (MAGNA50) (IGME, 1991) aparecen cartografiadas las principales unidades geológicas presentes en la zona. Como ya se adelantó, la mayoría de materiales terciarios corresponden a rocas evaporíticas, con predominio de yesos, con importante presencia de calizas y dolomías; por otro lado, las aportaciones graníticas del Sistema Central y la acumulación de sales por parte de las aguas lacustres de la antigua cuenca dieron lugar a importantes cantidades de arcillas alumínicas y magnésicas, actualmente en forma de lutitas y margas yesíferas. Las aportaciones posteriores durante el Cuaternario no son tan interesantes a nivel geológico, pues derivan del encajamiento de la red fluvial y sus procesos, asociados al arroyo Guatén y sus tributarios (ver Figura 2). Estos aportes sedimentarios cuaternarios consisten básicamente en limos, arenas y gravas en proporciones variables.

#### **1.1. Relleno sedimentario mioceno.**

El estudio de los materiales miocénicos en la memoria técnica del MAGNA50 (Rubio Pascual *et al.*, 2001) indica la presencia de varias arcillas especiales asociadas con niveles de yesos y carbonatos, y que aparecen tipificadas en varias unidades de la hoja. Dentro del relleno terciario de la subcuenca de Madrid se distinguen tres grandes unidades.

La Unidad Inferior está formada por varias subunidades o agrupaciones litológicas: las unidades 2, 3 y 4 correspondientes al Mioceno inferior, que muestran una gradación en la composición de las rocas, pasando de lutitas con contenido en arenas a yesos y carbonatos con niveles lutíticos, lo cual podría explicarse con la dinámica paleolacustre de la zona. Las arcillas predominantes en estos niveles son illitas con cierto porcentaje de caolines, por lo que son explotadas para la industria cerámica.

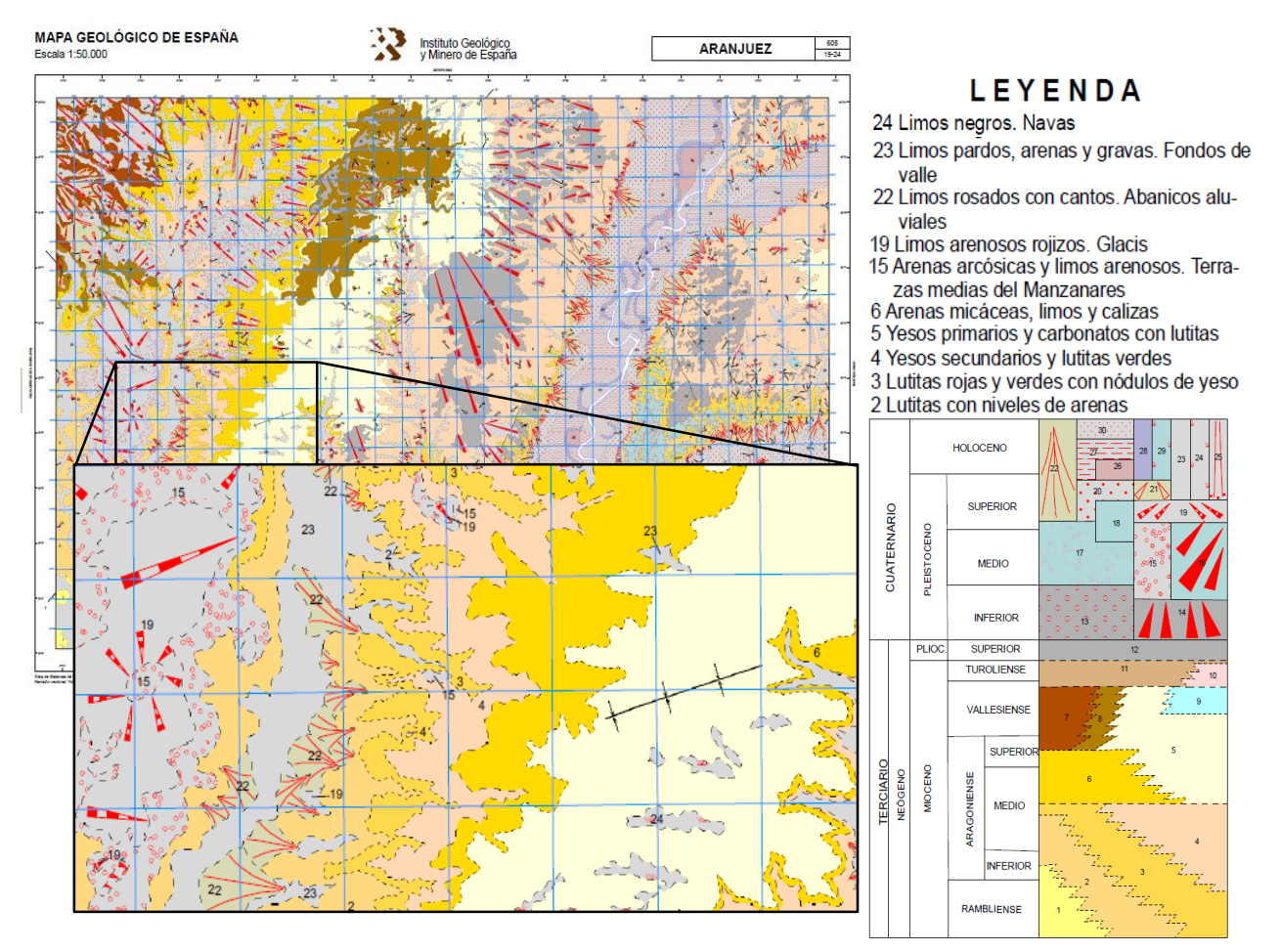

**Figura 1:** Contexto geológico de la zona de estudio. Elaborado a partir del MAGNA50 (IGME, 1991).

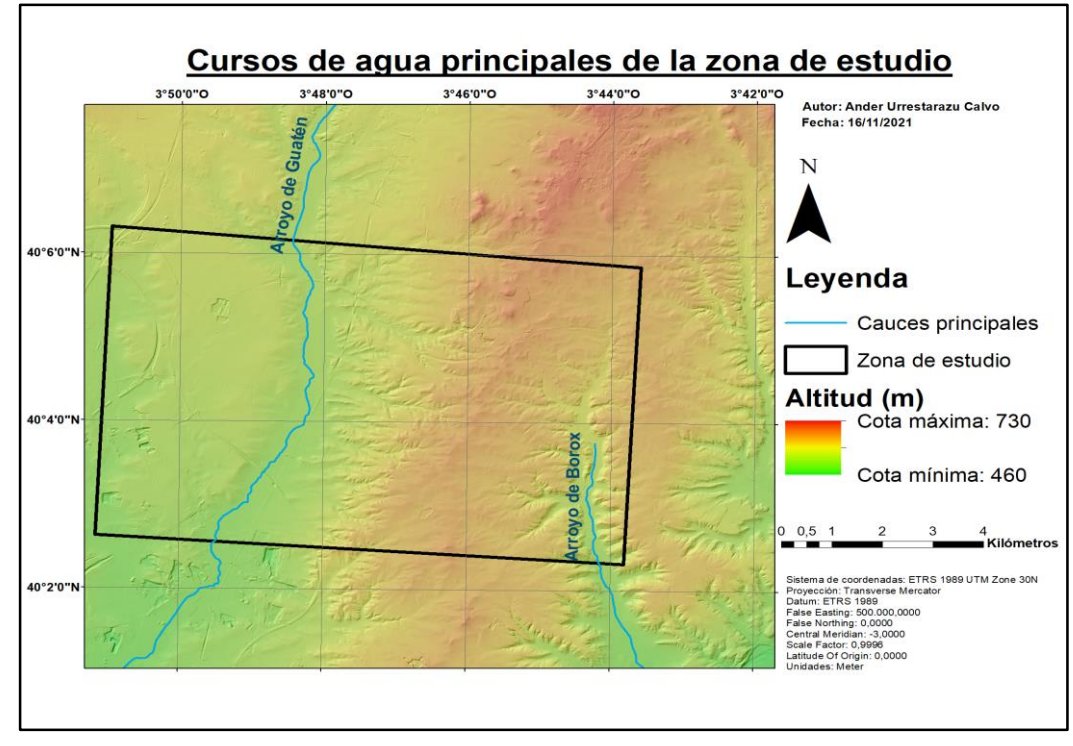

**Figura 2:** Mapa de los principales cursos de agua en la zona sobre un MDT de 5 m. Elaboración propia a partir de los datos del IGN (2016).

Por otra parte, la Unidad Intermedia del Mioceno (*Yesos primarios y carbonatos con lutitas - 5* y *Arenas micáceas, limos y calizas - 6*) presentan lutitas con mayor contenido en magnesio, pudiendo encontrar importantes depósitos de arcillas especiales como sepiolita, paligorskita (ambas abundantes como niveles alternantes en la unidad 5), esmectitas y estratos alternantes de kerolita-estevensita (correspondientes a la unidad 6), generalmente en matrices yesíferas o illíticas y con abundante contenido en cuarzo. Estos depósitos pueden tener un enorme interés y potencial de explotación en la actualidad con numerosas aplicaciones industriales, si bien no presentan elevadas potencias y la proporción de yesos y carbonatos es a su vez indeseablemente alta.

Finalmente, la Unidad Superior, formada principalmente por carbonatos lacustres asociados a las superficies de los páramos o alcarrias, no aflora en la zona de estudio.

#### **1.2. Relleno sedimentario cuaternario.**

La captura por parte de un afluente del río Jarama del antiguo curso del río Manzanares provocó el abandono de la denominada depresión de Prados-Guatén (Silva *et* al., 1988) y un cambio drástico en la dinámica geológica del área de estudio; la sedimentación de materiales disueltos se frenó en favor de procesos erosivos correspondientes principalmente al encajamiento del cauce entre materiales terciarios, dando lugar a grandes extensiones de glacis y abanicos aluviales. El actual arroyo Guatén se corresponde a un antiguo cauce del Manzanares, que favoreció el arrastre y lavado de materiales terciarios y su encajamiento en la llamada depresión Prados-Guatén. Dicha depresión, una vez el Manzanares tomó su curso actual, fue progresivamente rellenada en varios episodios por gravas, arenas y limos en diferentes proporciones (*Arenas arcósicas y limos arenosos. Terrazas medias del Manzanares - 15*). Posteriormente, la escorrentía superficial y los reajustes en los taludes fueron moldeando los cambios de nivel entre las terrazas del antiguo complejo Manzanares-Guatén (*Limos arenosos rojizos. Glacis - 19* y *Limos rosados con cantos. Abanicos aluviales - 22*), y a lo largo del Pleistoceno hasta el Holoceno se continuó con la deposición de materiales fluviales arrastrados por el actual arroyo Guatén, moldeando así su actual llanura de inundación (*Limos pardos, arenas y gravas. Fondos de valle - 23*).

#### **2. Contexto geomorfológico.**

Los procesos y formas de relieve de la zona de estudio están profundamente influenciados por la unidad geológica en la que se encuentran. En general, se sigue manteniendo la división de la zona en materiales terciarios y cuaternarios, con predominio de procesos fluviales y gravitacionales, aunque la disolución de rocas evaporíticas y carbonatadas también desempeñe un papel importante.

El área de estudio abarca un salto de nivel entre la llanura de inundación y la primera terraza del arroyo Guatén, que discurre en dirección NNE-SSO. Este arroyo fluye entre materiales terciarios correspondientes a formaciones paleolacustres asociadas a la Cuenca de Madrid, por lo general consolidados pero poco resistentes a la erosión hídrica debido principalmente a su solubilidad. La dinámica fluvial ha sido desde comienzos del Cuaternario el principal agente de modelado del relieve, pudiendo identificarse antiguos procesos deposicionales a lo largo del cauce y la llanura de inundación.

Con todo, el relieve de la zona es prácticamente llano, correspondiente a fases de madurez del ciclo de denudación continental y formado por los vestigios de una antigua meseta estructural más elevada, por lo que los procesos geomorfológicos que se dan no llegan a ser aparentemente intensos. Por su parte, el arroyo no presenta la suficiente erosividad como para considerarla un factor importante, en tanto que se trata de los tramos finales del mismo antes de su incorporación al río Tajo como afluente; no obstante, la presencia de escarpes estructurales ha favorecido los procesos gravitacionales y la formación de aluviones, coluviones, conos de deyección y otras formas similares, principalmente en su margen izquierda.

Tanto en la hoja 605 del mapa geomorfológico 1:50000 (IGME, 2021) como en la memoria del mapa geológico de la misma hoja se indican las principales formaciones morfoestructurales que caracterizan la zona de estudio:

 **Formas fluviales:** Se encuentran en toda la zona de estudio, aunque se concentran en torno al curso del arroyo Guatén y restringidas a su llanura de inundación, confinadas a ambos lados por formas gravitacionales asociadas a las laderas. En todo el terreno aparecen incisiones que marcan los cursos preferentes de aguas pluviales, que descienden por las laderas adyacentes y desembocan en conos de deyección en los márgenes del arroyo. En el mapa no se considera la existencia

de una llanura de inundación como tal, sino que el área en torno al arroyo se caracteriza como "fondo de valle" y en la memoria se habla de "llanuras aluviales de arroyos"; en cualquier caso, existen aún restos de antiguas terrazas fluviales, especialmente en torno al Pinar de Villeriche, degradadas por procesos gravitacionales.

- **Formas estructurales:** Como se indica en la memoria, existe una fuerte influencia estructural en la formación del relieve de la zona, y a nivel geomorfológico es posible encontrar formas de relieve asociadas a dichos procesos. Aún existen en la parte norte de la zona de estudio, al Sur de Esquivias, pequeños remanentes de la antigua superficie estructural de la cuenca terciaria, rota actualmente por numerosos escarpes estructurales controlados litológicamente ligados al encajamiento del arroyo Guatén. Dichos escarpes estructurales favorecen la aparición de procesos geomorfológicos de carácter gravitacional.
- **Formas de ladera:** Así se denominan a las formas generadas por procesos gravitacionales, iniciados en los escarpes estructurales del borde de la unidad terciaria y caracterizados en la Memoria como los más importantes aportes de materiales a la llanura aluvial. No hay muchos ejemplos en la zona de estudio de formas exclusivamente gravitacionales, puesto que dichos procesos son agravados o condicionados por el agua de escorrentía superficial y la degradación de la roca por disolución. Las formas exclusivas de ladera están asociadas a áreas de fuerte pendiente, generando facetas de vertientes principalmente en la unidad cuaternaria entre la primera terraza y la llanura aluvial.
- **Formas poligénicas:** Surgen a partir de la conjunción de varios agentes erosivos, principalmente el agua y los procesos gravitacionales de ladera. Las formas poligénicas principales en la zona son glacis de cobertera y glacis erosivos. Éstos están formados por material fino, suelto o poco consolidado, bien proveniente de suelos poco desarrollados, como las rendzinas, o bien como resultado de la acción erosiva del agua cerca de la superficie estructural. Por otra parte, se pueden destacar también algunas formaciones residuales, especialmente la ubicada en el Pinar de Villeriche y proveniente de cerros testigo y restos de la antigua superficie estructural. Estas formas poligénicas son las responsables de suavizar el relieve de la zona, cuyas pendientes disminuyen a medida que las laderas se estabilizan

mediante deslizamientos y sedimentación. Con todo, en la propia Memoria del mapa se indica que los procesos gravitacionales son menos intensos de lo que podrían ser, debido precisamente a la alta solubilidad de las rocas carbonatadas y evaporíticas, que reducen la cantidad de material desplazado por procesos mecánicos.

 **Formas kársticas:** Son formaciones geoestructurales muy localizadas y siempre asociadas a las unidades miocénicas, en tanto que dependen de la presencia de rocas carbonatadas y/o evaporíticas. En este caso se trata de "dolinas de karst cubierto o de borde difuso", áreas donde la roca (principalmente yeso) ha sido disuelta bajo la superficie y solo queda material detrítico. Se trata de formas puntuales próximas al municipio de Borox, importantes para los objetivos del trabajo en tanto que indican la antigua presencia de rocas evaporíticas, pero con cierto riesgo para las actividades humanas, pues se pueden producir colapsos, subsidencias y formación de microcuencas endorreicas.

#### **3. Características edáficas.**

El contexto geológico de la zona de estudio es complejo, en tanto que se combinan distintos materiales de distintos períodos (Terciario y Cuaternario principalmente) a causa de los distintos ambientes en los que se formaron, respectivamente. Lo mismo ocurre con los suelos, que comparten esa variabilidad territorial y varían en función del regolito y el grado de pedogénesis. Según el Mapa de Suelos de la Provincia de Toledo (CSIC, 1983), en la Figura 3, los tipos generales de suelos presentes en la zona de estudio son rendzinas, regosoles, cambisoles y luvisoles. A continuación se detallan las unidades de suelo descritas para cada uno de estos tipos de suelo:

**Rendzinas:** Se encuentran asociadas a materiales terciarios y se codifican como E1 y E2:

 **E1:** Tipificada como "Ex.Rc;Ic Yesos y margas yesíferas", esta unidad de suelos se caracteriza por un escaso desarrollo en estructura y profundidad, ciertas propiedades gélicas (Ex) e importantes aportes de carbonatos a partir de la roca madre.

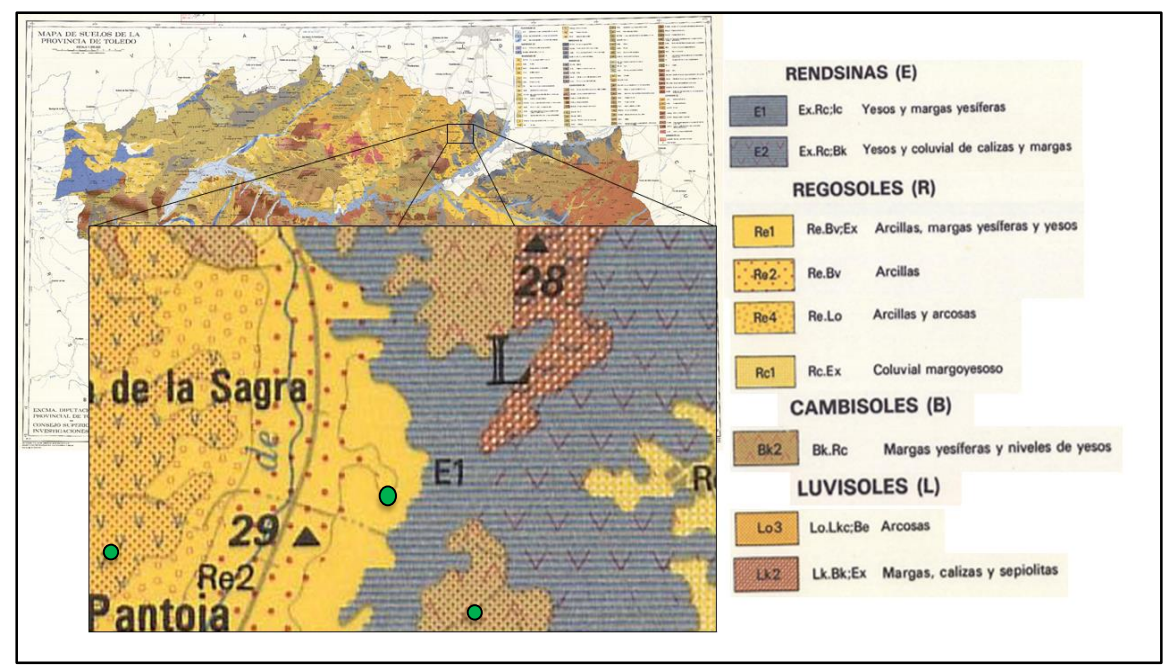

**Figura 3:** Mapa de suelos de la zona de estudio. Los puntos verdes marcan la ubicación aproximada de los perfiles edáficos analizados. Elaborado a partir del mapa de suelos de la provincia de Toledo (CSIC, 1983).

 **E2:** Tipificados como "Ex.Rc;Bk Yesos y coluvial de calizas y margas", son suelos algo más desarrollados que los anteriores, pero que aún muestran una escasa profundidad y prácticamente ninguna estructura. Siguen siendo importantes los aportes de carbonatos y calcio.

**Regosoles:** Están ubicados principalmente sobre rocas del Cuaternario, y se encuentran muy asociados a procesos aluviales recientes y actuales. Con todo, presentan un grado de pedogénesis similar a las rendzinas descritas. Se pueden distinguir hasta cuatro unidades de suelos en la zona de estudio, codificadas como Rc1, Re1, Re2 y Re4:

- **Rc1:** Tipificados como "Rc.Ex Coluvial margoyesoso", son regosoles calcáreos con ciertas propiedades gélicas, muy influenciados por los aportes coluviales de rocas evaporíticas y carbonatadas.
- **Re1:** Tipificados como "Re.Bv;Ex Arcillas, margas yesíferas y yesos", presentan horizontes saturados en bases y con ciertas propiedades vítricas (Bv), posiblemente debido a procesos de alteración hidrotermal. Presentan también propiedades gélicas (Ex).
- **Re2:** Tipificados como "Re.Bv Arcillas", también presentan saturación de bases a escasa profundidad y presencia de cristales vítricos (Bv).

 **Re4:** Tipificados como "Re.Lo Arcillas y arcosas", siguen siendo regosoles éutricos como las dos unidades anteriores, si bien presentan propiedades típicas de luvisoles órticos (Lo) en tanto que existe un lavado de arcillas en los horizontes superficiales del suelo, siendo éstas depositadas más en profundidad.

**Cambisoles:** Están ubicados principalmente en la unidad terciaria, asociados a rendzinas y codificados como **Bk2:** Tipificados como "Bk.Rc Margas yesíferas y niveles de yesos", son cambisoles calcáreos de escaso desarrollo y con importantes aportes de calcio, proveniente de la meteorización tanto de yesos como de margas yesíferas. Presentan un desarrollo mayor que las rendzinas y los regosoles, si bien las diferencias no son acusadas.

**Luvisoles:** No son muy abundantes en la zona de estudio, si bien pueden tener importancia por la posible presencia de arcillas magnésicas como la sepiolita. Son los suelos más desarrollados a encontrar en la zona y suelen estar asociados a terrenos agrícolas. Se destacan dos unidades de suelos, codificadas como **Lo3** y **Lk2**:

- **Lo3:** Tipificados como "Lo.Lkc;Be Arcosas", son suelos con un fuerte lavado de arcillas hacia horizontes más profundos, con importantes aportes de calcio y carbonatos (Lkc) y, en algunos casos, saturación de bases en horizontes superficiales (Be).
- **Lk2:** Tipificada como "Lk.Bk;Ex Margas, calizas y sepiolitas", esta unidad de suelos puede suponer un importante depósito de arcillas magnésicas, tanto en superficie como en profundidad, y con una presencia también considerable de carbonatos (Lk.Bk).

A partir de la Base de Datos de Propiedades Edafológicas de los Suelos Españoles (Trueba *et al.*, 1999) se pudo obtener información de tres perfiles ubicados en el término municipal de Pantoja y uno en Alameda de la Sagra, y realizados en diferentes tipos de suelos. Dichas analíticas confirman la información del mapa mostrando un escaso desarrollo del suelo (a excepción de los luvisoles y cambisoles), elevados porcentajes de caliza y altas concentraciones de cal; además, existe una gran proporción de arcilla de forma generalizada, constituyendo en algunos casos más del 45% en el horizonte superficial.

Por todo ello se puede afirmar que los suelos de la zona de estudio se encuentran aún en etapas tempranas de desarrollo, poco consolidados y muy influenciados por la naturaleza de la roca madre. Tanto es así que de forma muy general se pueden observar,

en la Figura 4**,** dos unidades más o menos homogéneas de suelos que obedecen a la distribución de las rocas terciarias y cuaternarias: la unidad derecha compuesta por regosoles y luvisoles, y la unidad izquierda compuesta por rendzinas y cambisoles.

#### **4. Características climáticas.**

Los datos climáticos se obtuvieron de la estación meteorológica de Getafe, ubicada en la localidad del mismo nombre y perteneciente a la Comunidad de Madrid, a 26 km de la zona de estudio, frente a la estación de Toledo ubicada a 31 km de la zona de estudio. La estación elegida se encuentra a 620 m de altitud media y muestra los resultados medios del período 1981-2010 (AEMET, 2021).

Los datos del climodiagrama de la Figura 4 son los valores corregidos para la zona de estudio (corrección termopluviométrica de -0,65 ºC y +8% por cada 100 m de diferencia altitudinal), que presenta una altitud media de aproximadamente 550 m. Como se puede observar, la zona de estudio presenta un clima claramente mediterráneo, con un marcado período de sequía entre mayo y mediados de septiembre. La media anual de las temperaturas máximas diarias se encuentra en 21,5 ºC, mientras que la media de las mínimas diarias es de 9,9 ºC. Aparentemente no existe un período de heladas seguras, mientras que el período de heladas probables se extiende desde noviembre hasta marzo incluidos. Según la caracterización de Rivas-Martínez (1987) y colaboradores en ombrotipos y

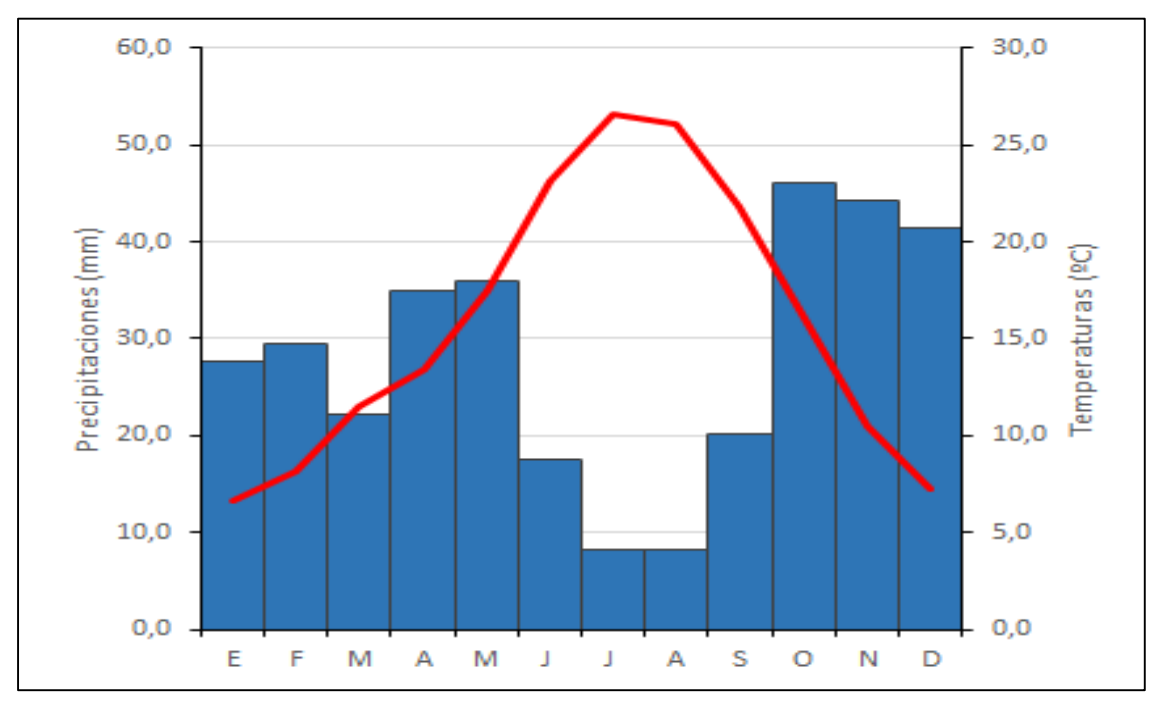

**Figura 4:** Climodiagrama de la zona de estudio. Elaboración propia a partir de los datos obtenidos de AEMET (2021).

pisos bioclimáticos, la zona de estudio de este trabajo se caracteriza como mesomediterránea semiárida. Cabe destacar la irregularidad de las precipitaciones y su carácter torrencial, especialmente durante los meses de verano. Esto ha dado lugar a importantes inundaciones que se han producido sistemáticamente durante los últimos años en la zona, agravadas por la escasa cobertura vegetal y el uso eminentemente agrícola del territorio.

#### **5. Características hidrológicas.**

El área de estudio se encuentra ubicada dentro de la cuenca del Tajo, concretamente al inicio del tramo medio del río, aguas abajo de la confluencia del Tajo y el Jarama en Aranjuez. Se encuentra prácticamente en su totalidad dentro de la subcuenca hidrográfica del Humanejos-Guatén. La Figura 2 muestra los dos cauces principales que se pueden encontrar en la imagen: el arroyo Borox, que nace en la localidad del mismo nombre y apenas es visible en las imágenes; y el arroyo Guatén, que discurre al este del Pinar de Villeriche y atraviesa por el sur la localidad de Pantoja. Ambos cauces son afluentes directos del Tajo, y no se consideran permanentes debido al escaso caudal que transportan y a su carácter intermitente (REE, 2007).

A efectos de obtener información cuantitativa del comportamiento hidrológico de la zona, se recurrió al Sistema Actualizado de Información Hidrológica (SAIH) de la Confederación Hidrográfica del Tajo (CHT, 2021), y se consultaron los datos de aforo más próximos a la zona de estudio; concretamente, se recurrió a las siguientes estaciones:

- **AR66** Tajo en Toledo Casa del Diamantista
- **AR56** Tajo en Embocador (Aranjuez)

El hecho de tomar datos de dos estaciones diferentes se debe a la localización del área de estudio, aguas abajo de la confluencia Tajo-Jarama, pero aguas arriba a la desembocadura del Guadarrama y el Algodor. Frente a la ausencia de estaciones de medición en este tramo, se decidió consultar los datos de las estaciones AR56 (aguas arriba de la confluencia Tajo-Jarama) y AR66 (aguas abajo de la confluencia del Algodor, antes de la confluencia con el Guadarrama).

Los datos en tiempo real y los informes de aforos del SAIH muestran valores bajos y muy irregulares a lo largo del año, disparándose durante episodios de avenidas causadas principalmente por precipitaciones torrenciales. La zona está considerada como un área

de frecuentes inundaciones (Hojas, 2008) y se cataloga con un riesgo de inundación alto. Por otra parte, el Sistema Nacional de Cartografía de Zonas Inundables (SNCZI) ha desarrollado mapas de zonas inundables para distintos períodos de retorno (T=10, 50 y 500 años respectivamente), que no muestran riesgo de inundación en prácticamente la totalidad de la zona de estudio (MITECO, 2021). Tan sólo un tramo del arroyo Guatén presenta riesgo de inundación incluso con T=10 años. Esta zona crece ligeramente en extensión cuanto mayor es el período de retorno (T).

#### **6. Vegetación.**

Si bien la práctica totalidad de la zona de estudio se encuentra desprovista de una cubierta vegetal considerable, es preciso conocer el estado de desarrollo actual de las comunidades vegetales, su potencialidad para desarrollarse y la presencia o no de especies de especial interés para la conservación.

#### **6.1. Vegetación actual.**

El mapa de series de vegetación de España (Rivas-Martínez, 1987) muestra la información más completa sobre las formaciones vegetales actuales desarrolladas a día de hoy en la zona de estudio, tomando como dato de partida el piso bioclimático en el que se encuentra, ya descrito en el estudio climatológico (mesomediterráneo árido).

A pesar de ser un terreno casi completamente deforestado, casi toda la zona de estudio está clasificada dentro de la formación 22b correspondiente a la serie mesomediterránea castellano-aragonense seca basófila de la encina carrasca *Quercus ilex* L. subsp. *ballota* (Desf.) Samp. (= *Quercus rotundifolia* Lam.): *Bupleuro rigidi-Querceto rotundifoliae sigmetum*. También se indican las especies indicadoras de las distintas etapas de regresión, lo cual puede ser de ayuda para analizar el grado de degradación del territorio, actualmente dominado prácticamente en su totalidad por los cultivos.

Además de las formaciones mediterráneas de encina, el mapa representa formaciones riparias que se extienden a lo largo del arroyo Guatén, codificadas como "g" en el mapa y catalogadas como Geomegaseries riparias mediterráneas y regadíos; dentro de esta geomegaserie, se trata de la geoserie edafófila mediterránea Id): Geomacroserie riparia basófila mediterránea (olmedas). Esta formación no se encuentra indicada en el mapa, si bien el paso del arroyo Guatén de norte a sur de la zona de estudio puede haber influido en la vegetación de la zona, alterando ligeramente su composición (no se puede hablar de vegetación riparia en tanto que se habla de un cauce estacional, muy influenciado por las precipitaciones).

En resumen, según el mapa de series de vegetación, en la zona de estudio dominan las etapas de regresión de encinares (*Quercus ilex* L.). Como especies representativas de matorral y pastizal se pueden nombrar *Quercus coccifera* L., *Rhamnus lycioides* L., *Jasminum fruticans* L.*, Genista scorpius* (L.) DC. in Lam. & DC.*, Lavandula latifolia* Medik.*, Helianthemum rubellum* C.Presl.*, Stipa tenacissima* L. y *Brachypodium distachyon*  (L.) Beauv.

#### **6.2. Vegetación potencial.**

Como ya se mencionó en el apartado anterior, prácticamente toda la zona de estudio se encuentra dentro del área de distribución natural de la encina. Es de esperar, por tanto, que la vegetación potencial de toda la zona sean bosques puros de encina, o bien bosques mixtos de encina y coscoja. La memoria del mapa de Formaciones Vegetales Potenciales (Rivas-Martínez, 1987) elaborado a partir de los trabajos de Rivas-Martínez confirma esta distribución, además de las formaciones riparias típicas: alisedas, fresnedas, saucedas, olmedas, alamedas…

#### **6.3. Red Natura 2000.**

La zona de estudio se encuentra muy próxima a la Zona de Especial Conservación (ZEC) Yesares del Valle del Tajo ES4250009 (Escudero, 2009), que afecta al término municipal de Borox, al suroeste del área asignada para este trabajo. La Dirección General de Política Forestal y Espacios Naturales de Castilla-la Mancha (2015) desarrolló un Plan de Gestión para estos espacios, identificando hábitats y especies de especial interés. En concreto, el documento se centra en la conservación del hábitat 1520 (vegetación gipsófila ibérica) por ser el más extenso en la zona.

Este hábitat prioritario es de interés especial para la conservación de especies vegetales gipsícolas, muchas de ellas no exclusivas pero tolerantes a suelos yesíferos, y presenta también algunos endemismos, si bien muy lejos del área de estudio. Los yesares que ocupan el curso bajo del arroyo Borox, al suroeste de la imagen, se corresponden al subtipo 1 (Dirección General de Política Forestal y Espacios Naturales, 2009) y presentan una serie de especies características para su diagnóstico: *Centaurea hyssopifolia* Vahl., *Teucrium pumilum* Loefl. ex L.*, Ononis tridentata* L. subsp. *crassifolia* (Dufour ex Boiss.) Nyman.*, Brassica repanda* (Willd.) DC. subsp. *gipsicola* Gómez Campo*, Arenaria cavanillesiana* (Font Quer & Rivas Goday) Nieto Fel. o *Helianthemum marifolium*  (L.) Mill. subsp. *conquense* Borja & Rivas Goday ex G. López. (las dos primeras especies son endemismos de los yesares noroccidentales de la cuenca de Madrid, y las dos últimas, endemismos de los surorientales).

#### **7. Usos del suelo.**

La ocupación del territorio en la zona de estudio no es compleja. El Sistema de Información sobre Ocupación del Suelo en España (SIOSE) muestra la información de usos del suelo registrados en el año 2014 (IGN, 2021), siendo la agricultura la principal actividad llevada a cabo en la zona. Existen pequeñas superficies de uso residencial y transicional, asociados a las afueras de las localidades de Borox, Yuncos y Esquivias y a las vías de comunicación que discurren en la imagen, así como la urbanización Pinar de Villeriche. En el sector norte de la imagen, entre Esquivias y Borox, existen parcelas catalogadas como zonas mineras o áreas de extracción minera, de producción de áridos principalmente, pero también yesos, calizas y dolomías y algunas arcillas. Esta actividad minera se remonta a varios años atrás, como así lo muestran algunas zonas catalogadas como abandonadas y correspondientes a antiguas áreas de extracción ya agotadas, por lo que se espera encontrar depósitos en superficie de algunos de estos minerales con las imágenes del sensor AHS. El terreno forestal no es significativo (apenas una parcela de gestión privada y de escasa superficie), y puede existir cierta actividad ganadera asociada a ciertas parcelas sin uso específico asignado, o bien tratarse éstas de parcelas privadas desaprovechadas o en estado de abandono.

Con todo, el área de estudio presenta un paisaje muy ruralizado, con claro predominio de parcelas agrícolas y cultivos de secano sobre el resto de usos del suelo; no obstante, existen evidencias de una potente actividad minera en la zona, siendo importantes diversas explotaciones a cielo abierto de dolomías, yesos y otros materiales utilizados principalmente para construcción y, en menor medida, en procesos industriales específicos. En conjunto, estas actividades permiten la aplicación de herramientas de Teledetección para la exploración mineral, en tanto que las imágenes muestran información de estos terrenos sin apenas interferencias de vegetación, cultivos, infraestructuras o edificaciones humanas.

#### **ANEXO II: INFORMACIÓN COMPLEMENTARIA**

#### **1. Cocientes de bandas.**

La principal ventaja de la teledetección hiperespectral frente a la multiespectral es que ofrece mucha más información sobre el comportamiento espectral de las cubiertas en las imágenes. Este comportamiento puede analizarse a través de las firmas espectrales, generadas mediante la representación en diagramas 2D de los valores de reflectancia de cada píxel para cada longitud de onda medida. Esta generación de firmas espectrales permite optar por métodos más precisos de cartografía que los utilizados en teledetección multiespectral.

Uno de estos métodos se basa en los llamados cocientes de bandas. Se trata de operaciones matemáticas realizadas por el programa a partir de pares de imágenes de reflectancia. De esta forma, conociendo los valores de reflectancia que toma un píxel para cada imagen (correspondiente a una determinada longitud de onda), es posible detectar rasgos de absorción y predecir la presencia de un determinado material en función del

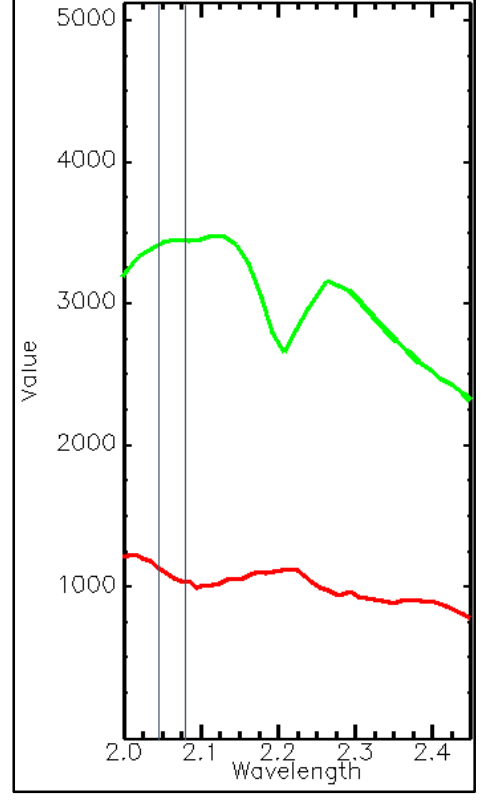

**Figura 1:** Firmas espectrales de montmorillonita (verde) y vegetación seca (rojo) en el rango de 2000 a 2450 nm. Las líneas verticales marcan las bandas a seleccionar para los cocientes. Elaboración propia.

resultado de los cocientes de bandas. En la Figura 1 se muestra un ejemplo con la vegetación y la montmorillonita, tomada como arcilla tipo. Se puede apreciar que la firma de la vegetación presenta un rasgo de absorción en torno a 2100 nm, rasgo ausente en la firma de la montmorillonita. Para su identificación automática, sería posible tomar los valores de reflectancia a 2068 nm y 2100 nm, por ejemplo, y realizar un cociente 2068/2100:

 Los píxeles con vegetación presentarían valores de reflectancia menores a 2100 nm que a 2068 nm, por lo que el resultado serían valores entre 0 y 1.

 Los píxeles con montmorillonita presentarían valores de reflectancia superiores (o al menos similares) a 2100 nm que a 2068 nm, por lo que el resultado serían valores mayores de 1.

Realizando estas estimaciones y seleccionando las imágenes en puntos adecuados del espectro, es posible identificar rápidamente los materiales de interés; sin embargo, este método resulta ineficaz a la hora de identificar un número considerable de cubiertas con firmas espectrales similares, debido a la dificultad de encontrar puntos en la firma espectral que permitan distinguir cada cubierta por separado. Debido a esto, no se emplearon cocientes de bandas en el presente trabajo como método de clasificación, sino que quedan reseñados como herramienta que puede resultar rápida y efectiva en la identificación de otro tipo de cubiertas (como podrían ser minerales de alteración hidrotermal, por ejemplo).

### **ANEXO III: CARTOGRAFÍA E IMÁGENES ADICIONALES**

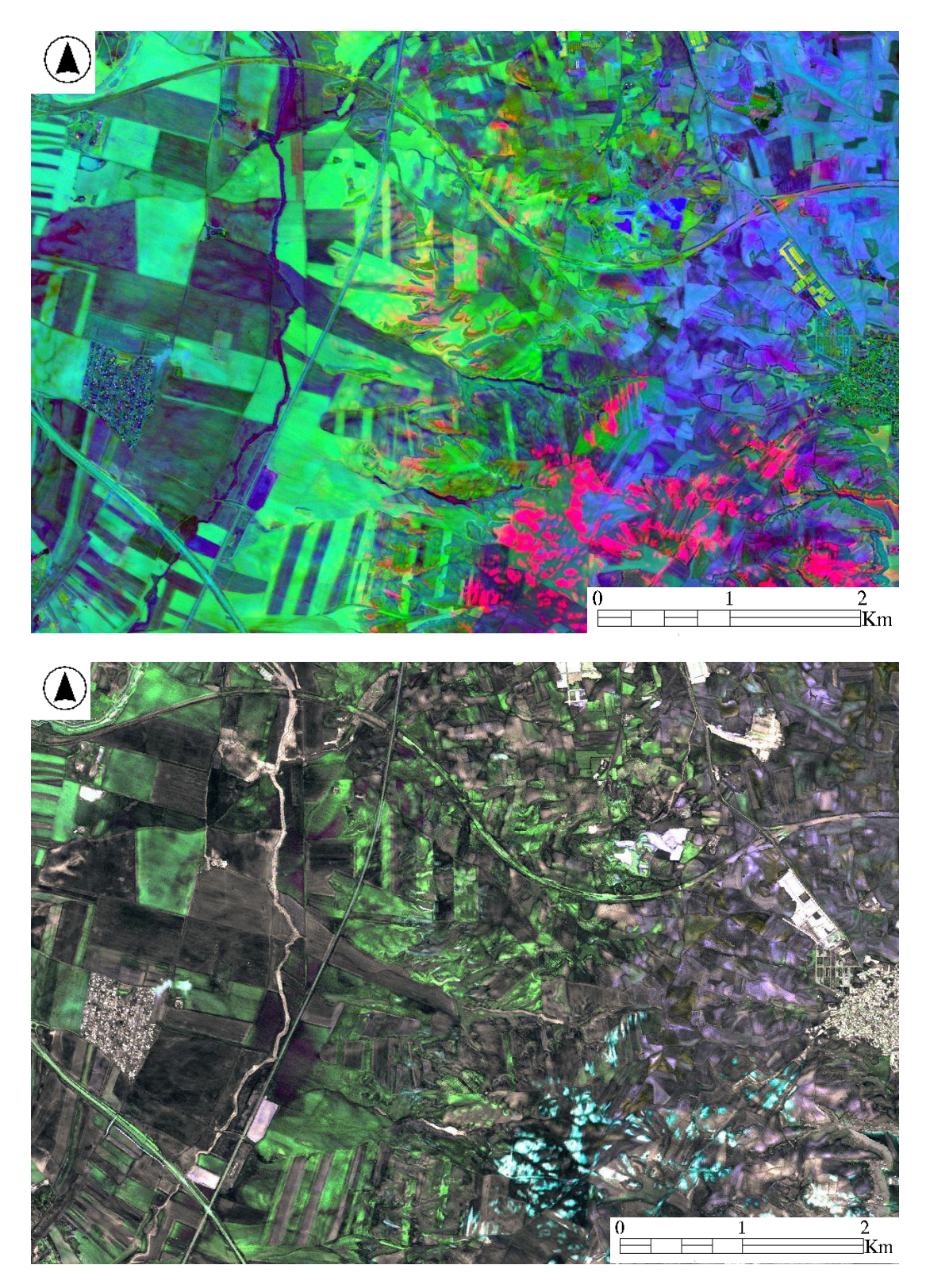

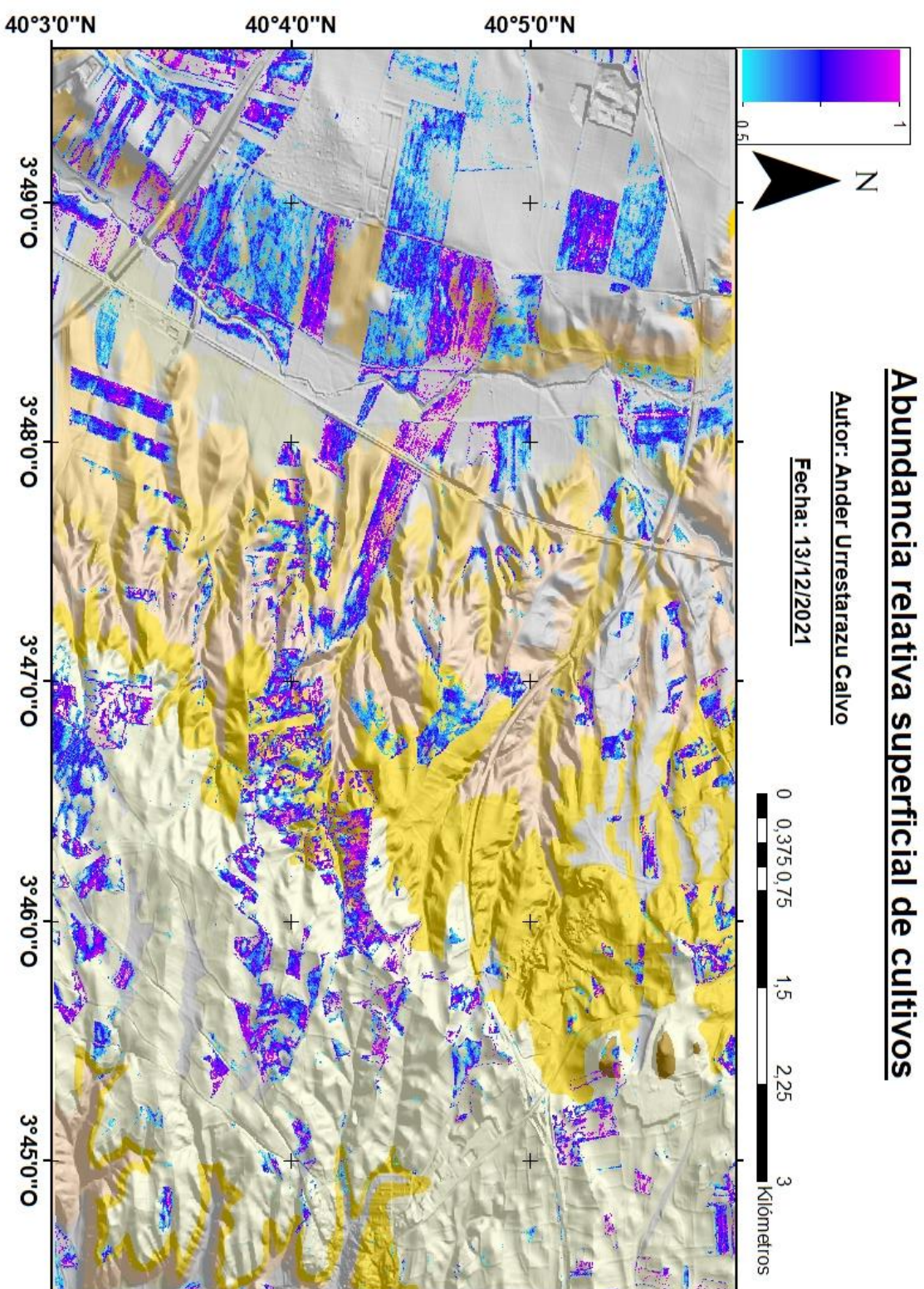

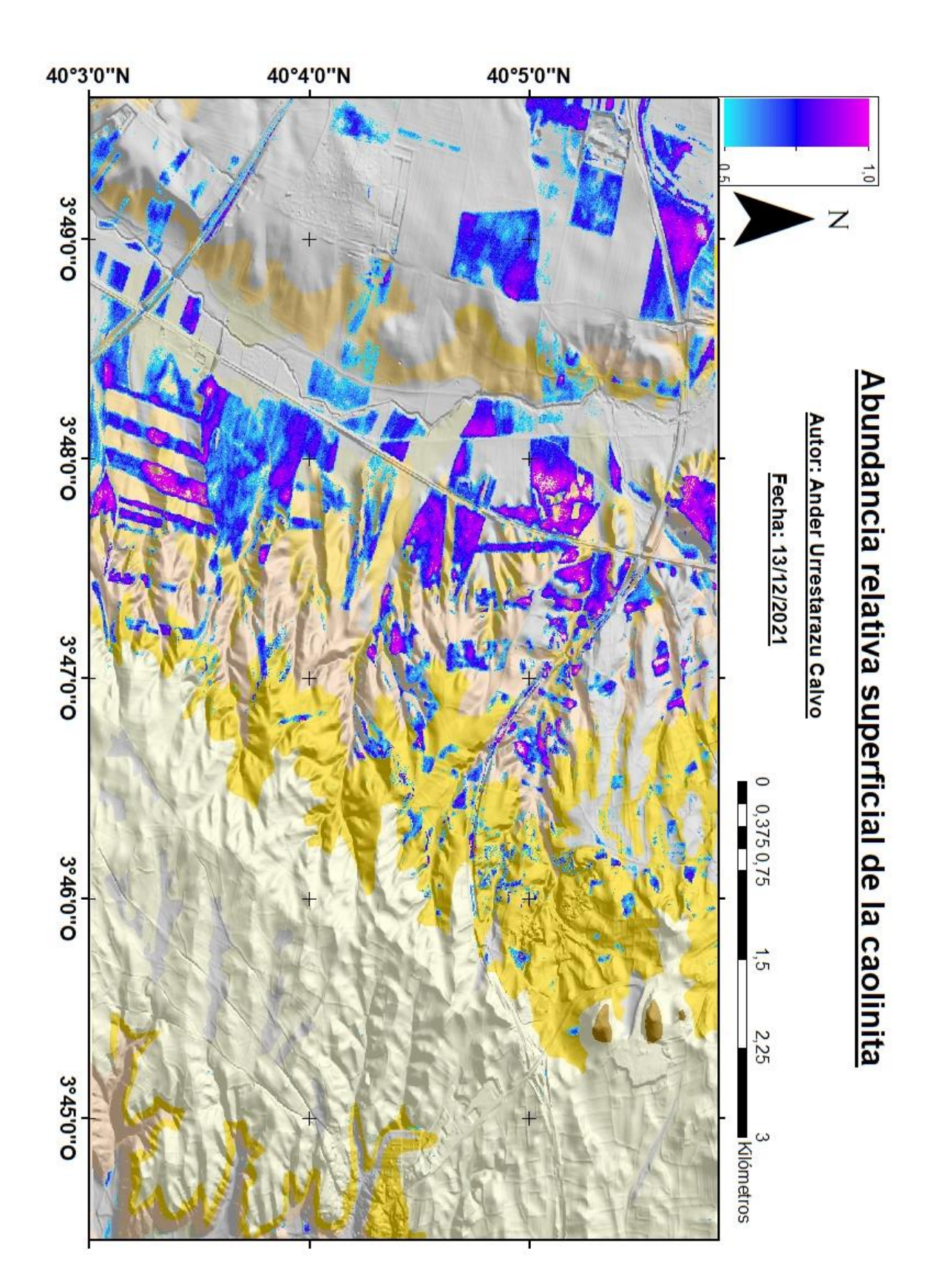

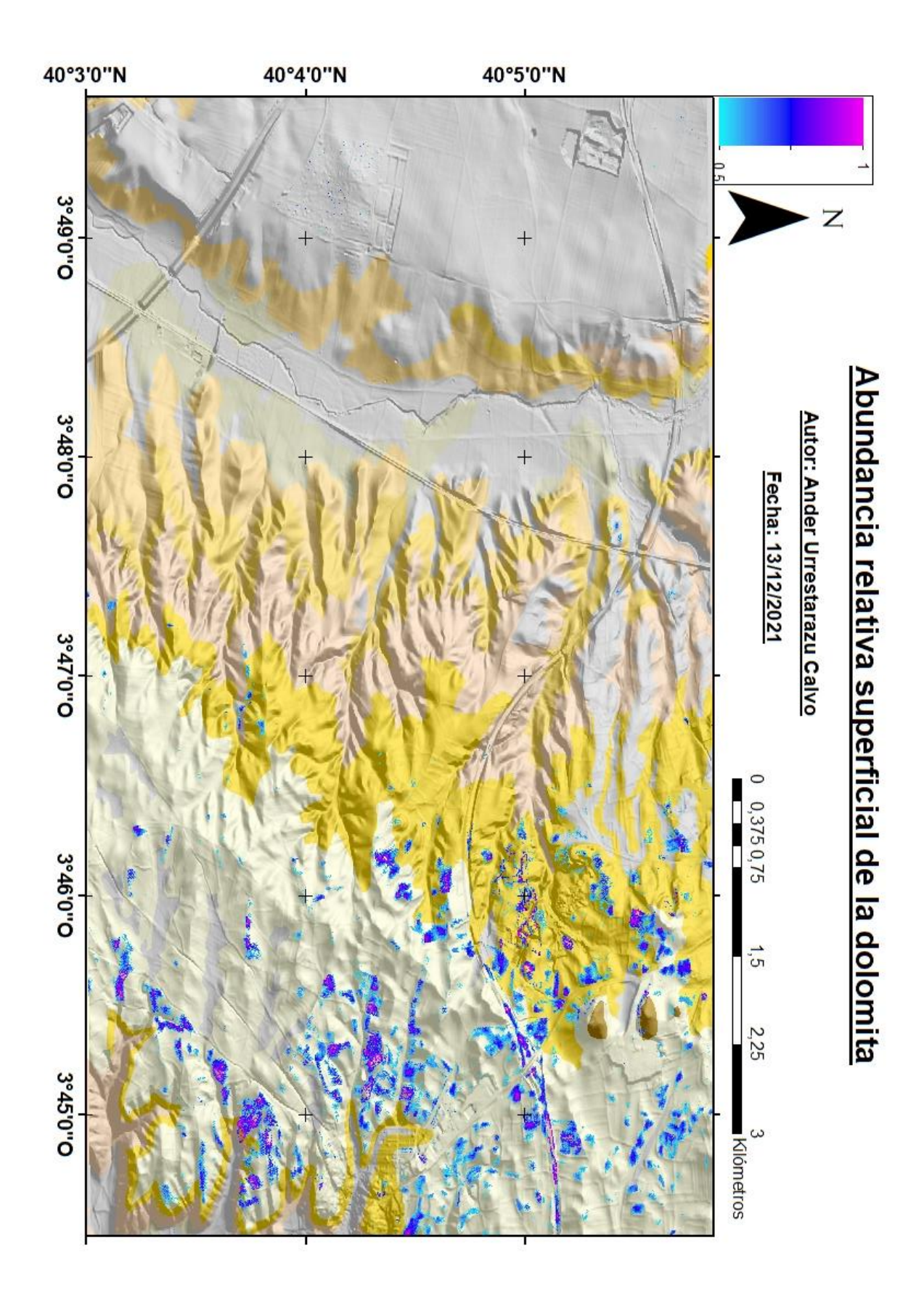

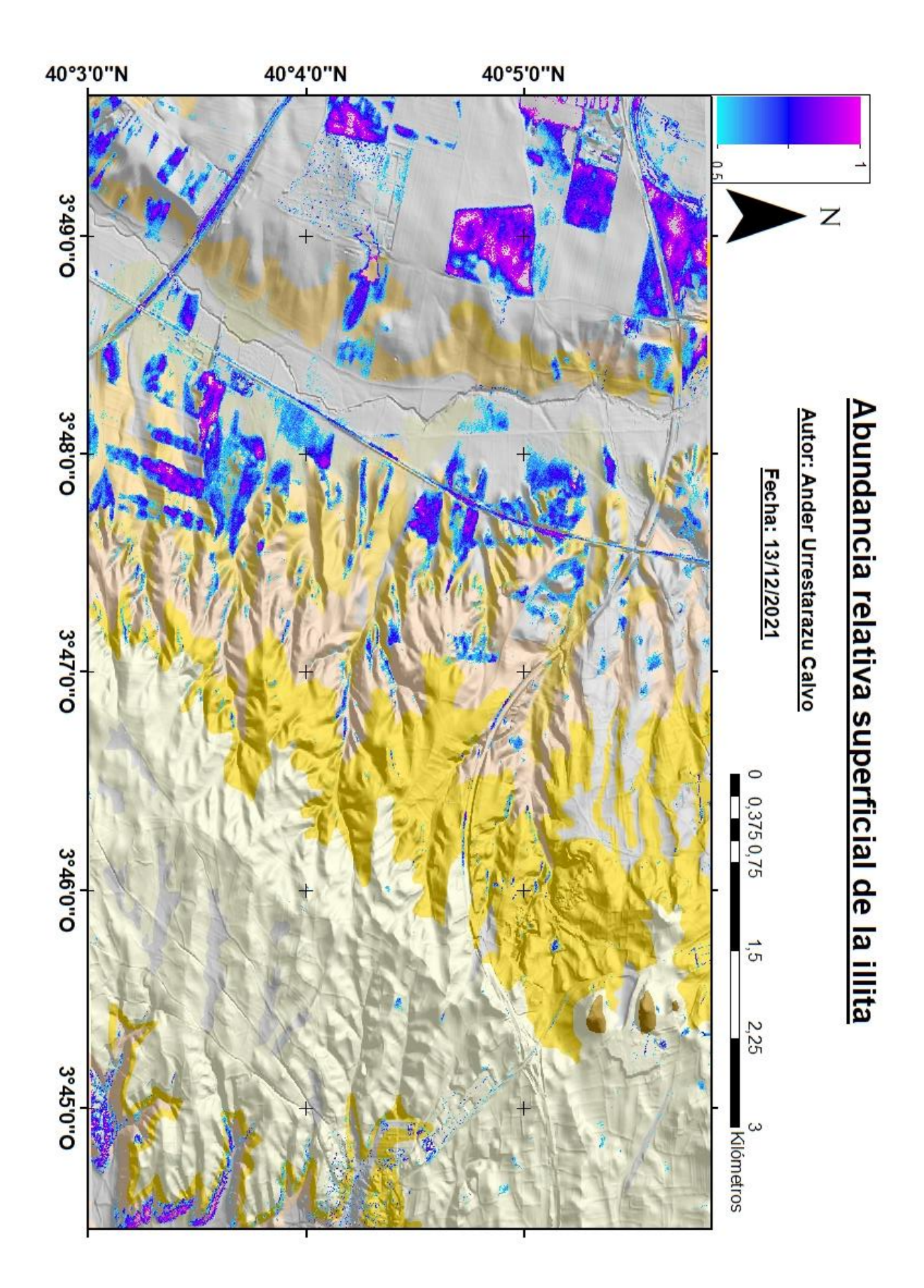

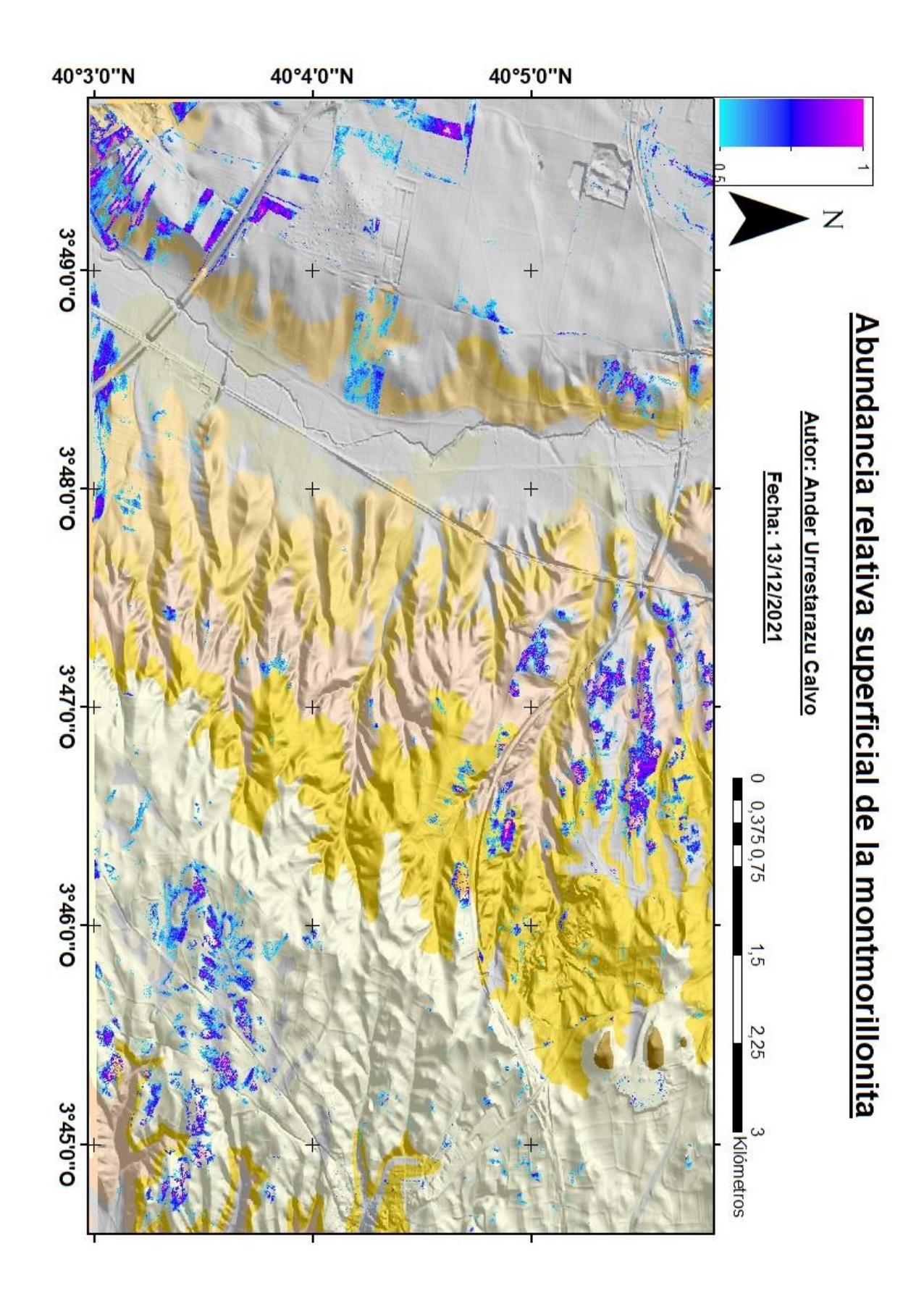

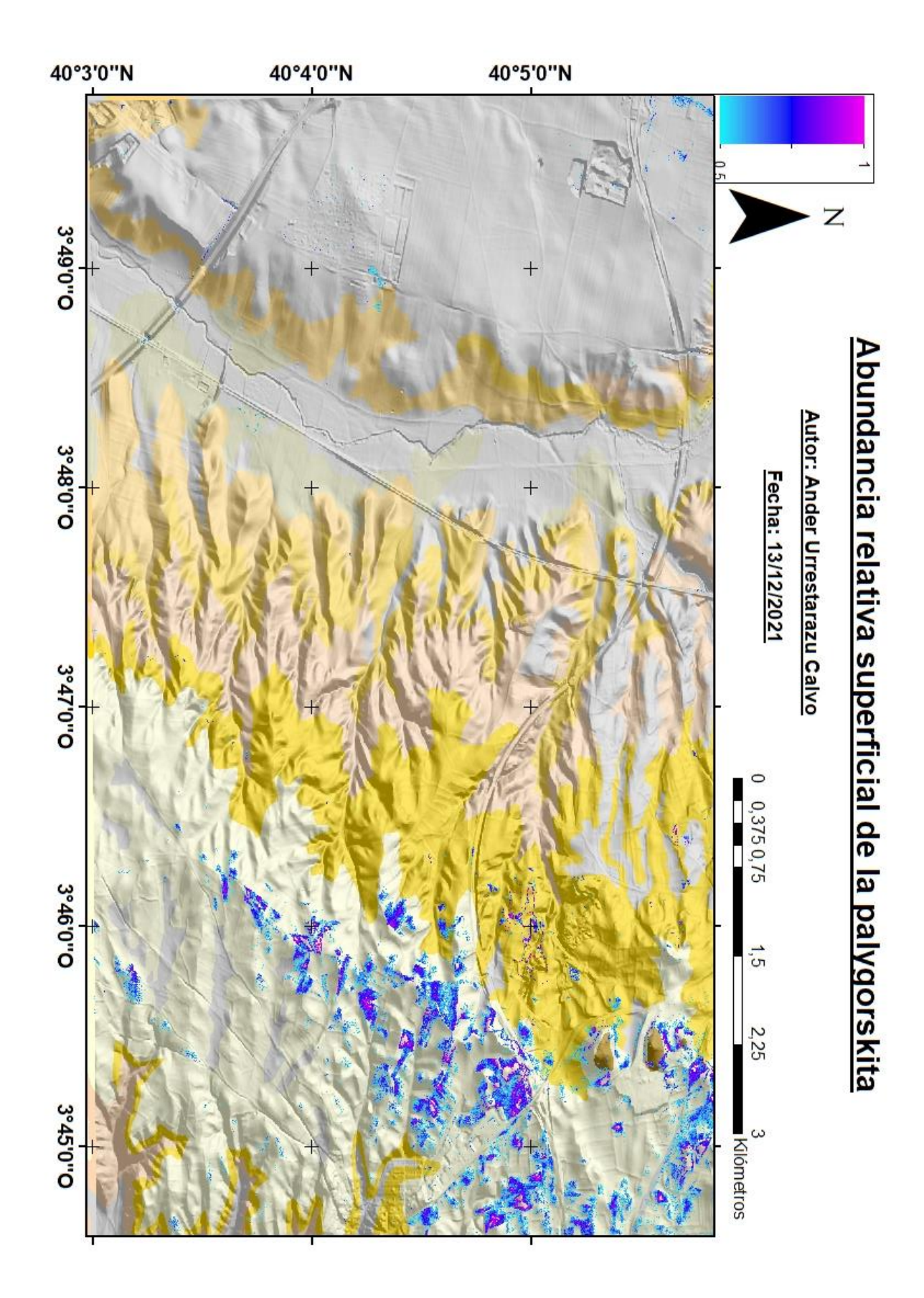

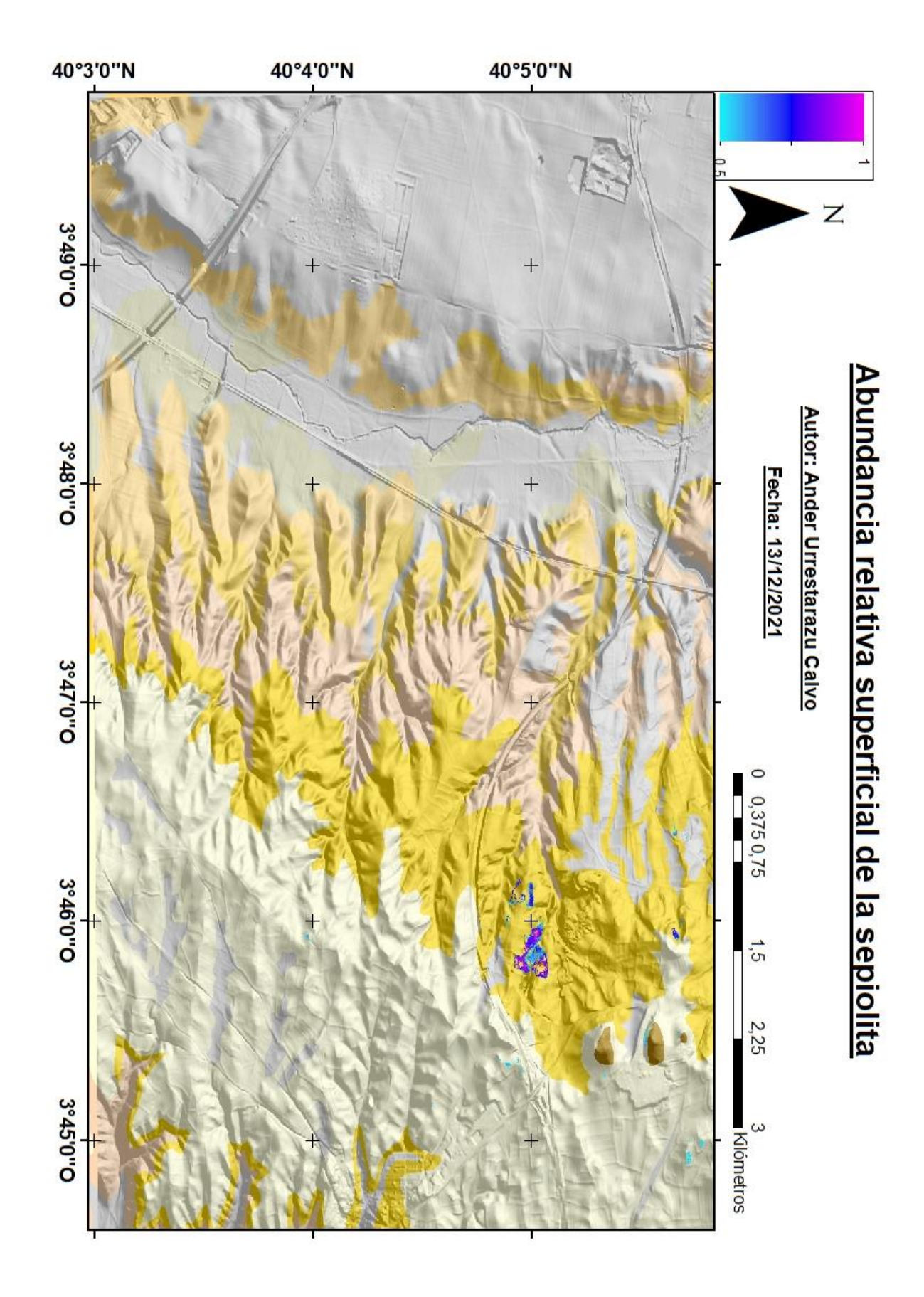

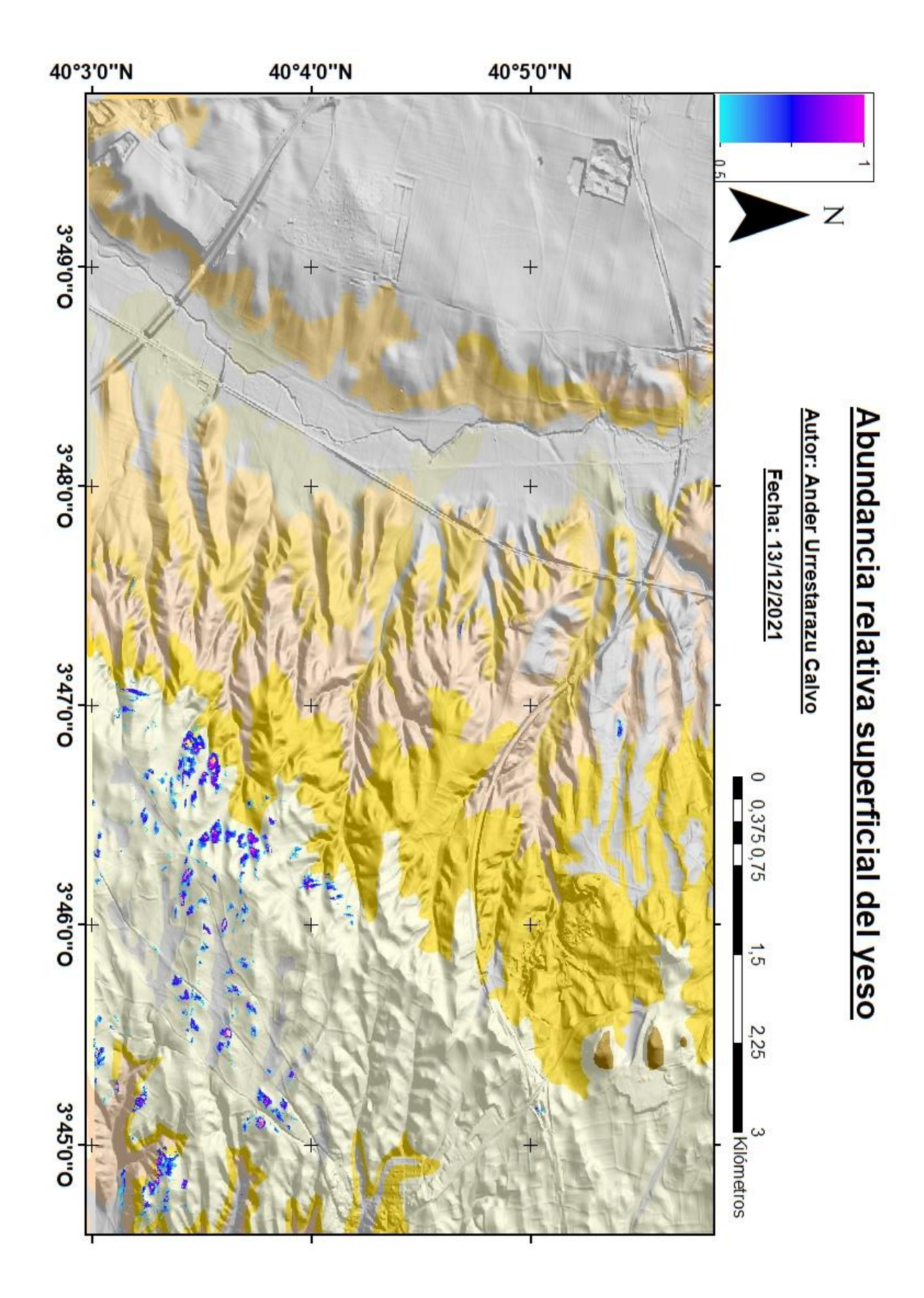